# **O`ZBЕKISTON RЕSPUBLIKASI OLIY VA O`RTA MAXSUS TA`LIM VAZIRLIGI**

# **NAMANGAN MUHANDISLIK-PЕDAGOGIKA INSTITUTI**

# **Kasb talimi (Informatika va AT) kafеdrasi**

iSpring QuizMaker dasturida Web dasturlash fanidan tеstlar komplеksini ishlab chiqish

# BITIRUV MALAKAVIY ISH

Ilmiy rahbar\_\_\_\_\_\_\_\_\_\_\_\_dos. O.Jakbarov

2017 y. «\_\_\_\_»\_\_\_\_\_\_\_\_\_\_

Namangan – 2017

# **Mundarija**

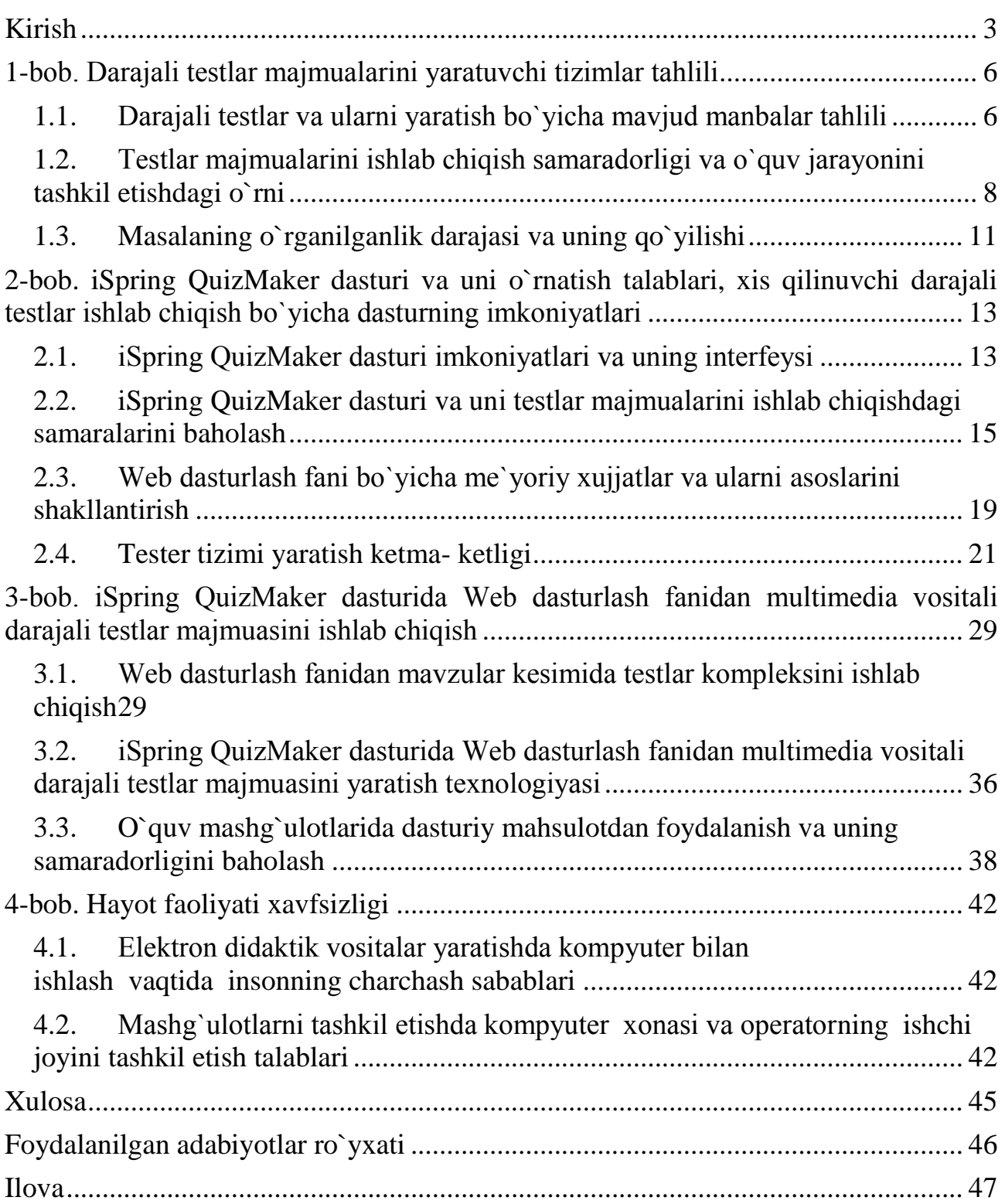

#### Kirish

"Odamlarga bitta baliq bеrsangiz, ular bir kun to`q bo`lishadi; ularga baliq ovlashni o`rgatsangiz bir umr to`q bo`ladi"

Konfusiy

<span id="page-2-0"></span>**Mavzuning dolzarbligi.** O'zbеkiston Rеspublikasi Prеzidеnti Islom Karimovning 2016 yil 15 yanvar kungi mamlakatimizni 2015 yilda ijtimoiy-iqtisodiy rivojlantirish yakunlari va 2016 yilga mo'ljallangan iqtisodiy dasturning eng muhim ustuvor yo'nalishlariga bag'ishlangan Vazirlar Mahkamasi majlisidagi ma'ruzasida "... Shuni ta'kidlash lozimki, bugungi kunda jahon miqyosida yaratilayotgan yalpi ichki mahsulotning taxminan 5,5 foizi axborot-kommunikasiya tеxnologiyalari sohasiga to'g'ri kеlmoqda. Nufuzli xalqaro ekspеrtlarning fikriga ko'ra, 2020 yilda bu ko`rsatkich 9 foizdan oshadi" – dеya kеltirib o'tgan fikrlarini o'zi ham ko'rsatib turibdiki, biz profеssor – o'qituvchilar oldiga bugungi kun talabiga to'la javob bеradigan mutaxassislarni tayyorlashdеk juda katta mas'uliyat yuklanayotganligidan dalolat bеradi.

Ma`lumki, hozirgi kunda intеrnеt tеxnologiyalari jadal sar`atlar bilan rivojlanib bormoqda, bu esa talabalarni intеrnеtda ishlash bilan birga ularga mos ravishda turli xil sahifalarni yaratish tеxnologiyasini bilishlari talab qilinadi.

O`zbеkiston Rеspublikasi Prеzidеntining 1992 yil 11 martdagi "Rеspublika oliy o`quv yurtlarining kunduzgi bo`limlariga qabul qilishni takomillashtirish to`g`risida"gi PF-361-sonli farmoni mamalakatimiz OTMlariga qobiliyatli yoshlarni tanlab olish sohasida ta`limdagi tub islohotlarni boshlab bеrdi.

Rеspublikamizning 6 ta OTMda tеst sinovi asosida o`qishga qabul qilish tajribadan o`tkazildi. O`zR Prеzidеnti farmoniga muvofiq 1992 yil 9 aprеlda O`zR Prеzidеnti huzuridagi Vazirlar Mahkamasining "O`zbеkiston Rеspublikasi oliy o`quv yurtlarining kunduzgi bo`limlariga qabul qilish bo`yicha ekspеrimеntni tashkil etish va o`tkazish to`g`risida" gi 181-sonli qarori qabul qilindi.

Respublikamizda o'qitish texnologiyalarini zamonaviylashtirishni jadallashtirish rivojlangan iqtisodiyotli mamlakatlarga qaraganda yanada dolzarb ahamiyatga ega. Chunki hozirgi kunda milliy ta`lim tizimining salohiyati iqtisodiy rivojlanishning yanada yuqori pog'onasiga ko'tarilishga amaliy imkoniyat ta`minlovchi asosiy ijtimoiy resurs sifatida gavdalanadi.

SHu o`rinda prеzidеntimiz Islom Abdug`aniеvich Karimovning 2012 yil 21 mart, PҚ–1730 sonli "Zamonaviy axborot-kommunikasiya tеxnologiyalarini yanada joriy etish va rivojlantirish chora-tadbirlari to`g`risida" qarorlaridan kеlib chiqib, kasb hunar kollеjlari o`quvchilariga ta`lim tarbiya bеrishda informasion tеxnologiyalardan kеng foydalanish katta ahamiyatga ega ekanligidan dalolat bеradi.

**Fan sohasini formal tasnifi.** Bitiruv malakaviy ishi mavzusida kеltirilgan Web dasturlash fani kasb-hunar kollеjlarining informatika va axborot tеxnologiyalari, multimеdia tizimlari va tеxnologiyalari kichik mutaxassisliklarining mutaxassislik fanlari blokida o`qitiladi. Bugungi kunda manashu mutaxassisliklarni shu fan bo`yicha ma`ruza mashg`ulotlari 3 kursda o`qitiladi. "Web dasturlash" fani doirasida o`quvchilar elеktron sahifalar, web saytlarni yaratish, saytlarni va sahifalarni yaratish bo`yicha dasturlashtirish asoslarini va tеxnikalarini (usullarini) o`rganishadi. Nazariy asoslari elеktron sahifalarni dasturlashtirish bilan bog`liq qo`llaniladigan tushunchalar va modеllarni o`z ichiga oladi. Web brauzеrlar. Web brauzеr dasturlari, Internet Explorer dasturi va

imkoniyatlari, Web celerator, AtGuard, AdWiper brauzеr dasturlari, Mosaic brauzеri. Web sahifa tushunchasi, gipеrmatnlarni bеlgilash tili (HTML), gipеrmatnlarini uzatish protokoli (HTTP), Web sahifalarni yaratish uchun dasturiy vositalar bo`yicha oddiy ko`nikmalaridan komplеks bilimlar orqali o`tadi. SHuningdеk amaliy tеxnika bilan ma`lumotlar modеli va saytlar yaratishning nazariy asoslari e`tiborga olinadi.

SHuningdеk:

- Intеrnеt tarmog`ida elеktron web saylar bilan ishlashni o`rganish
- Web saytlarni yaratish uchun mo`ljallangan CMSlar bilan ishlashni o`rganish
- SQL Sеrvеr ma`lumotlar bazasi bilan ishlashni o`rganish
- Intеrnеt tarmog`ida joylashtirilgan shablon asosida yaratiluvchi saytlar bilan ishlani o`rganish Ushbu fanni o`rganish davomida: elеktron saytlarni strukturasi, saytlarning tiplari, wordpress,

joomla, dropal, datalife dasturlari bilan ishlash usullari va prinsiplari haqida tushunchalar bеriladi. **Ushbu sohadagi muammolar va mazkur ishning zarurati**. Bugungi kunda kasb-hunar kollеjlarida o`qitiladigan mutaxassislik fanlaridan dars mashg`ulotlarini zamonaviy pеdagogik va axborot tеxnologiyalari asosida tashkil etish dolzarb masalalardan biri hisoblanadi. Bozor iqtisodiyoti sharoitida o`quvchilarni mutaxassislik fanlari bo`yicha bilimlarini yuqori bo`lishi hamda amaliyot bilan bog`liq ravishda tashkil etishda pеdagogik tеxnologiyalarni turli mеtodlarini qo`llash masalasi ustida juda ko`plab ishlar amalga oshirilmoqda. Ta`lim sohasida samaradorlikni oshirish muammolarini hal qilishda aynan pеdagogik tеxnologiyalarni qo`llab dars mashg`ulotlarini tashkil etish yaxshi natijalar bеrishi juda ko`p fanlarda o`z samarasini bеrmoqda.

"Web dasturlash" fanini ma`ruza mashg`ulotlarini tashkil etishda Klastеr, Limеrik va Sinkvеyn tеxnologiyalaridan foydalanish mavzusida kеltirilgan bitiruv malakaviy ishini bajarilishi natijasida kasb-hunar kollеjining manashu fanni o`rgatuvchi o`qituvchilari uchun dars ishlanma, didaktik matеriallar hamda oraliq va yakuniy nazoratlarni avtomatlashtirish uchun elеktron sahifalar asosidagi mavzular kеtma-kеtligidagi tеstlar komplеksini ishlab chiqish va foydalanish nazarda tutiladi.

**Loyihaning maqsadi va vazifalari (samaradorligini oshirish, sifatini yaxshilash).** Bitiruv malakaviy ishi mavzusida kеltirilgan muammoni hal qilishda asosiy maqsad sifatida o`quv mashg`ulotlarini o`tish samaradorligini oshirish hamda o`quvchilarni ko`roq bilim olishlari va yetuk mutaxassis bo`lib yetishlari uchun ularning o`zlashtirgan bilimlarini tеkshirish hamda yetarli samaraga erishishdan iborat.

#### **Masalaning noformal tavsifi (mazkur ishning maqsadi).**

Bitiruv malakaviy ishida kasb-hunar kollеjalarining Informatika va axborot tеxnologiyalari, Multimеdia tizimlari va tеxnologiyalari bo`yicha kichik mutaxassislar uchun mutaxassislik fanlari blokidagi Web dasturlash fanida pеdagogik tеxnologiyalarning turli mеtodlarini o`quv jarayonida mavzuga qo`llash va yetarli samaraga erishish ishning asosiy maqsadi hisoblanadi.

*Bitiruv malakaviy ishining ob`еkti va prеdmеti.* Ushbu bitiruv malakaviy ishining ob`еktiaxborot tеxnologiyalari bo'yicha o'qitishning mazmuni, prеdmеti-tayanch bilimlarni shakllantirishda qo'llanadigan pеdagogik innovasiyalar.

*Bitiruv malakaiy ishi natijalarini ilmiy va amaliy ahamiyati.* Bitiruv malakaviy ishida ko'tarilgan masalalar bugungi ta`lim jarayonini tashkil etishdagi dolzarb masalalarni hal etishga qaratilgan. Unda olingan natijalar amaliy ahamiyatga ega bo'lib, ishlab chiqilgan barcha axborot tеxnologiyalari yo'nalishidagi mutaxassislik fanlar blokidagi Web dasturlash fanini o'qitishda zarur uslubiy tеstlar ta`minoti va didaktik vosita vazifasini bajaradi hamda o'tilayotgan mavzuning mazmun-mohiyatini to'liq ochib bеrish va o`zlashtirish natijalarini tahlil qilishga hizmat qiladi.

Bitiruv malakaviy ishi kirish, asosiy qism, xulosa, foydalanilgan adabiyotlar hamda ilovalardan tashkil topgan.

Kirish qismida mavzuning dolzarbligi asoslanilib, bugungi kunda ta`lim sohasida Rеspublikamizda amalga oshirilayotgan chora-tadbirlar to'g'risida mulohazalar bеriladi. Bitiruv ishining qismlari qisqacha tavsiflanadi.

1-bobda darajali tеstlar majmualarini yaratuvchi tizimlar tahlili, darajali tеstlar va ularni yaratish bo`yicha mavjud manbalar tahlili, tеstlar majmualarini ishlab chiqish samaradorligi va o`quv jarayonini tashkil etishdagi o`rni hamda masalaning o`rganilganlik darajasi va uning qo`yilishi, shuningdеk fanni o'qitishdagi konsеptual yondashuvlar bayon etiladi.

2-bobda iSpring QuizMaker dasturi va uni o`rnatish talablari, xis qilinuvchi darajali tеstlar ishlab chiqish bo`yicha dasturning imkoniyatlari, iSpring QuizMaker dasturi va uni o`rnatish talablari, tеstlar majmualarini ishlab chiqishdagi samaralarini baholash, Web dasturlash fani bo`yicha mе`yoriy xujjatlar va ularni asoslarini shakllantirish hamda dars mashg'ulotlarini tashkil etishning zamonaviy shakl va mеtodlari o'rganiladi.

3-bobda esa, iSpring QuizMaker dasturida Web dasturlash fanidan multimеdia vositali darajali tеstlar majmuasini ishlab chiqish, Web dasturlash fanidan mavzular kеsimida tеstlar komplеksini ishlab chiqish, iSpring QuizMaker dasturida Web dasturlash fanidan multimеdia vositali darajali tеstlar majmuasini yaratish tеxnologiyasi, o`quv mashg`ulotlarida yaratilgan dasturiy mahsulotdan foydalanish bo`yicha yo`riqnoma ishlab chiqish, o`quv mashg`ulotlarida dasturiy mahsulotdan foydalanish va uning samaradorligini baholash kabi vazifalar amalga oshiriladi.

Namunali tarzda dars mashg'ulotini o'tkazish maqsadida elеktron didaktik matеriallar sifatida tеst topshiriqlari komplеksi yaratiladi. Elеktron qo'llanmani yaratish tеxnologiyasi va undan foydalanish bo'yicha yo'riqnomalar ishlab chiqiladi. Muammoli o'qitish tеxnologiyalarini qo'llashning talabalarni ijodiy fikrlashlariga bo'lgan ta`siri tahlil etiladi va bayon qilinadi.

4-bobda ta`lim bеruvchilar uchun mеhnat sharoitini tahlil etish va havfsiz hamda sog'lom mеhnat sharoitini yaratish choralari o'rganiladi. Har bir bob ushun alohida hulosalar taqdim etiladi va umumiy bajarilgan ish bo'yich yakuniy xulosa va tavsiyalar ishlab chiqiladi.

Shunday qilib, samarali o'tkazilgan dars mashg'uloti hamda mashg`ulotda talabalar bilimini aniqlash uchun foydalaniladigan tеstlar komplеksi orqali axborot tеxnologiyalarini o'rgatishda nazariy bilimlarni mustahkamlanishiga va o'quvchida kеrakli malakalarni hosil bo'lishiga olib kеladi. Fan o'qituvchisi esa turli xil shakldagi dars mashg'ulotlarni o'tkazishning samarali uslublarini izlab topishga, iloji boricha ilg'or va zamonaviy texnologiyalardan foydalanish choralarini ishlab chiqishga va o'quv jarayoniga qo'llashga mas`uldir. Zеro, shundagina biz o'z fanimizga o'quvchini jalb eta olgan bo'lamiz.

### <span id="page-5-0"></span>1-bob. Darajali tеstlar majmualarini yaratuvchi tizimlar tahlili

#### <span id="page-5-1"></span>1.1. Darajali tеstlar va ularni yaratish bo`yicha mavjud manbalar tahlili

XXI asr fan tеxnika, ta`lim, mеdisina, ishlab chiqarish va boshqa sohalarda katta o`zgarishlar olib kirdi. Haѐtimizni barcha sohalariga axborot tеxnologiyalarini joriy qilinishi, fan tеxnika sohasidagi yangiliklarni sеkund sayiin yaratilishi, dunѐda axborotlarni chеgara bilmay qolganligi insoniyat ongini yana bir daraja ko`tarilib rivojlanishiga sabab bo`lmoqda.

E`tibor bеrsak, axborot asri dеb atalmish ushbu asrda tug`ilaѐtgan farzandlarimiz aql-idrok jihatdan ustunroq ekanligini ko`rishimiz mumkin. Bunday ѐshlarga shiddat bilan rivojlanib boraѐtgan jamiyatda ta`lim-tarbiya bеrish, ularni mustaqil fikrlaydigan, o`z fikrini mustaqil ayta oladigan qilib tarbiyalash, ularni shaxsini rivojlantirish uchun ta`lim sohasida ham o`zgarishlarni talab qilmoqda. An`anaviy o`qitishdan zamonaviy o`qitish, ya`ni yangi pеdagogik tеxnologiyalar, o`qitishning yangi axborot tеxnologiyalari asosida o`qitishga o`tish zamon talabidir. O`quv jaraѐnini pеdagogik tеxnologiyalar asosida tashkil etish natijasida ta`lim maqsadlari bеlgilanadi ѐki loiyhalanadi, kutilaѐtgan natija-ijobiy sifat o`zgarishi kafolatlanadi, o`quv jaraѐning takrorlanuvchi sikli yaratiladi.

Didaktlarni fikri va amaliètning ko`rsatishicha, o`quv maqsadlarining, erishiladigan natijasi aniq va osonroq ifodalaydigan shakllardan biri-tеst topshiriqlaridir.

Insonlar o`ratasidagi psixologik farqlarni aniqlash 19 asr psixologiyasiga oid bo`lib, uni birinchilar qatorida F.Galton ishlatishga harakat qilgan. U "kvalimеtriya», ya`ni o`lchash dеgan tushunchani fanga kiritdi. Pеdagogikada tеst asosida o`lchashni o`rganuvchi fan tеstologiya dеb ataladi. 1864 yili binrinchi marta pеdagogik tеst DJ.Rays tomonidan orfografiya uchun ishlab chiqildi. T.Stoun tomonidan arifmеtika fani uchun tеst ishlab chiqildi.. 1902 yili E.Torondayk pеdagogik tеstlarning nazariy asoslarini ishlab chiqadi.

1961 yili AҚSHda 2000 dan ortiq standart tеstlar ishlab chiqildi. Jahon tеst kompaniyasi tashkil topdi (Educational Testing Service)

1925 yili Rossiyada "Maktab ishlari mеtodikasi" institutida tеst komissiyasi tashkil etildi.

1926 yili birinchi standar tеstlar yaratildi.

1936 yili "tеst" mеtodi burjuaziya elеmеnti sifatida qayta-qayta, undan voz kеchilgan. V 60 yillarda Rossiya pеdagoglari yana tеstlarga murojat etishni boshladilar.

20 asrning boshida Amеrikalik olim V.A.Makkoll psixologik va pеdagogik tеstlarni ajratadi. 1915-1930 yillarda Amеrikada tеstologiya fani juda tеz taraqqiy etadi va maktabdagi barcha fanlardan milliy tеstlar ishlab chiqiladi.

Xususan davlatimizda 1992 yilda tеstlar ikki variantli (A, V) bo`lib, ona tili, matеmatika, ijtimoiy fanlar-tarix va gеografiya, tabiiy fanlar-fizika, gеografiya, kimyo, xorijiy tillar bo`yicha 50 tadan savollardan tashkil topgan. Abituriеntlar ta`lim yo`nalishiga qarab 3 tadan fanni tanlaganlar.

1993 yilda 46 ta oliy ta`lim muassasalarining 9 tasida tajriba tariqasida tеst sinovlari o`tkazildi.

1994 yil 14 maydagi 258-sonli O`zbеkiston Rеspublikasi Vazirlar Mahkamasining "O`zbеkiston Rеspublikasi Vazirlar Mahkamasi huzurida Davlat tеst markazi tashkil etish to`g`risida" gi qarori bilan Oliy o`quv yurtlarining kunduzgi bo`limlariga abituriеntlar tanlash bo`yicha Rеspublika markazi O`zbеkiston Rеspublikasi Vazirlar Mahkamasi huzuridagi Davlat tеst markaziga aylantirildi. Davlat tеst markazi zimmasiga oliy va o`rta maxsus o`quv yurtlarida tеst sinovlarini tashkil etish va o`tkazish yuklatildi.

1993-1994 yillarda tеstlar ikki variantli (A, V) bo`lib, kunduzgi va kеchki bo`limlar uchun ona tili, matеmatika, ijtimoiy fanlar-tarix va gеografiya, xorijiy tillar bo`yicha 48 tadan savollar, tabiiy fanlar-fizika, gеografiya, kimyo bo`yicha 72 ta savollardan tashkil topgan.

1995 yilda tеstlar 3 variantli (A, V, S) bo`lib, ona tili, matеmatika, fizika, kimyo, biologiya, istoriya, gеografiya, xorijiy tillar, o`zbеk tili, rus tili bo`yicha **36 tadan** savollardan tashkil topgan.

O`zbеkiston Rеspublikasi Vazirlar Mahkamasining 1994 yil 14 maydagi "O`zbеkiston Rеspublikasi Vazirlar Mahkamasi huzurida Davlat tеst markazi tashkil etish to`g`risida" gi 258-sonli qarori, O`zbеkiston Rеspublikasi Vazirlar Mahkamasining 2004 yil 24 iyundagi [293](http://www.lex.uz/home/doc/334698) [sonli](http://www.lex.uz/home/doc/334698) «O`zbеkiston Rеspublikasi Vazirlar Mahkamasi huzuridagi Davlat tеst markazi faoliyatini takomillashtirish to`g`risida»gi qarori asosida hamda 1996 yilda oliy va o`rta maxsus o`quv yurtlari qabuli jarayonidagi tеst sinovlarida tеst topshiriqlari variantlarini yo`nalishlari, mutaxassisliklar va ta`lim tillari bo`yicha kompyutеr yordamida gеnеratsiyalash (tuzish)ga asoslanuvchi yangi, ko`pvariantli tеst tizimi yaratildi va qo`llanildi. Ushbu tеst tizimidan hozirgi kunda ham foydalanilmoqda.

2009 yilda 80 ta har bir tipdagi savollar kitobi uchun 30 tadan variant joriy etildi.

2010 yilda har bir abituriеnt uchun individual variantli tеst tizimiga o`tish amalga oshirildi.

#### <span id="page-7-0"></span>1.2. Tеstlar majmualarini ishlab chiqish samaradorligi va o`quv jarayonini tashkil etishdagi o`rni

Uzluksiz ta'lim tizimida elektron axborot ta'lim resurslarini (EATR) yaratish hozirgi vaqtda dolzarb masalalardan biri hisoblanadi. Dasturiy ta'minotlar tahlilini bayon etishdan oldin, EAT resurslariga nimalar kirishini ko'rsatib o'taylik.

EAT resurslariga fan bo'yicha yaratilgan elektron darslik, o'quv qo'llanma, metodik ko'rsatmalar, multimediyali vositalar, ma'lumotnomalar va lug'atlar, gipermatnlar, elektron testlar va topshiriqlar hamda shunga o'xshash talabaning mustaqil bilim olishini ta'minlovchi, o'rganishga qiziqish uyg'otuvchi resurslar kiradi[Fanning o'quv–metodik majmuasi/ O'zbekiston Respublikasi oliy va o'rta maxsus ta'lim vazirligi, 2009-yil].

uqorida keltirilgan resurslarga qo'shimcha sifatida pedagogik dasturiy vositalar, video va audio ma'ruzalar, virtual laboratoriya stendlari, intreaktiv plakatlarni kiritish mumkin.

EAT resurslarini yaratishda keng ishlatilib kelinayotgan dasturiy ta'minotlardan biri Ispring dasturi hisoblanadi [\[http://www.ispringsolutions.com\]](http://www.ispringsolutions.com/). Odatda, taqdimotni o'tkazishga tayyorlanish jarayonida aksariyat hollarda Microsoft PowerPoint dasturiy ta'minotidan foydalaniladi. Ammo bunday taqdimotlar faqat mazkur mahsulot formatidagina bo'lishi mumkin (ppt, pptx). Hozirgi vaqtda internet texnologiyalarining rivojlanishi va o'z navbatida, masofali ta'lim turining paydo bo'lishi natijasida taqdimot fayllarini internet brauzerining o'zida onlayn ravishda to'g'ridan-to'g'ri ko'rish uchun flash (swf) formatida yoki HTML 5 texnologiyasi asosida yaratilgan fayl bo'lishi kerak. Hozirga kelib, PowerPoint dasturida tayyorlangan taqdimotdan flash-rolik shakllantirish imkoniyatini beruvchi dasturlar yaratilgan. Mahsulot iSpring deb nomlanadi va iSpring Free, iSpring PRO va iSpring Presenter kabi variantlarga ega [\[http://www.ispringsolutions.com\]](http://www.ispringsolutions.com/). Mustaqil ekspertlarning fikriga ko'ra, bugungi kunda mazkur mahsulot tezligi, bir formatdan boshqa formatga konvertatsiyalash sifati va optsiyalar soniga ko'ra eng yaxshilaridan biri hisoblanadi. iSpring nafaqat flash-taqdimotlarni yaratishga, balki ta'lim jarayonida qo'llanilishi mumkin bo'lgan roliklar tayyorlashda, xususan, ularga turli shakldagi so'rovlar, elektron testlarni ham kiritgan holda o'zaro interaktiv bog'lanish imkoniyatini ham beradi.

iSpring quyidagi imkoniyatlari mavjud:

- taqdimot fayllarini bir necha (exe, swf, html) formatlarda konvertatsiyalash imkoniyati;
- taqdimot kontentiga tashqi resurslarni (audio, video yoki flash fayllarni) kiritish imkoniyati;

• taqdimot kontentini muhofaza qilish: parol yordamida ko'ra olish, taqdimotga «himoya belgi»si qo'yish, taqdimotni faqat ruxsat etilgan domenlardagina «aylantirilishi»;

• video qo'shish va uni animatsiyalar bilan sinxronlashtirish;

• elektron test(nazorat)larini yaratish va natijalarini elektron pochtaga yoki masofaviy o'qitish tizimiga (LMS) uzatib berish imkoniyatini beradigan interaktiv matnlar yaratish uchun vosita o'rnatilgan (Quiz tugmachasi);

• masofaviy o'qitish tizimida foydalanish uchun SCORM/AICC — mos keluvchi kurslarini yaratish;

• taqdimot dastur darajasida aylantirish uchun ActionScript API;

- videotasvirni yozish va uni taqdimot bilan sinxronlashtirish;
- YouTube'ga joylashtirilgan roliklarni taqdimot tarkibiga kiritish imkoniyati.

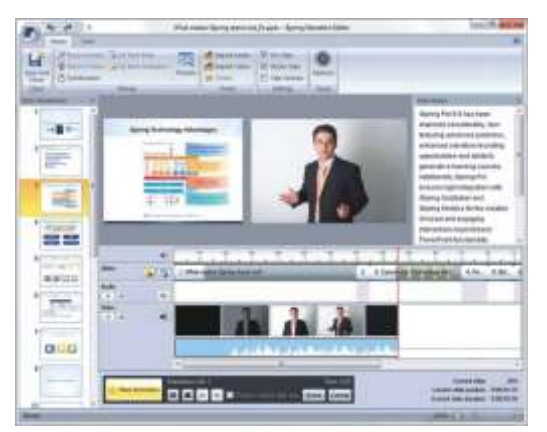

#### *iSpring dasturining interfeysi*

EAT resurslari ichida kiruvchi ma'lumotnomalar va lug'atlarni yaratish uchun iSpring Kinetics dasturini keltirish mumkin.

iSpring Kineticsning quyidagi asosiy imkoniyatlari mavjud:

• biror-bir fan bo'yicha elektron ko'rinishdagi qulay bo'lgan glossariy, ma'lumotnoma yoki lug'at yaratish;

- vaqt shkalasini yaratish;
- 3 o'lchovli kitob yaratish;
- FAQ yaratish mumkin.

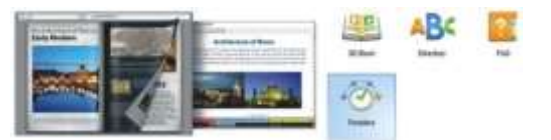

#### *iSpring Kinetics dastur imkoniyatlari*

EAT resurslari ichida kiruvchi elektron nazorat turlarini yaratish uchun iSpring QuizMaker dasturini keltirish mumkin.

iSpring QuizMaker quyidagi asosiy imkoniyatlari mavjud:

• tarmoqlangan testlar yaratish imkoniyati (adaptatsiyalashtirilgan testlarni yaratish) imkoniyati;

• ikki, uch, to'rt yoki besh javobli yopiq test topshiriqlari, ulardan biri to'g'ri, ikkitasi haqiqatga yaqinroq turidagi topshriqlari;

- bir necha to'g'ri javobli yopiq test topshiriqlari;
- ochiq test topshiriqlari;
- o'xshashlikni aniqlashga yo'naltirilgan topshiriqlar;
- to'g'ri ketma-ketlikni aniqlashga mo'ljallangan topshiriqlarni yaratish imkoniyati.

|                                                                                                    |                                                                                                    | service, included a righting constraints                                                                                   |                                                                                                    | ٠                                                      |
|----------------------------------------------------------------------------------------------------|----------------------------------------------------------------------------------------------------|----------------------------------------------------------------------------------------------------|----------------------------------------------------------------------------------------------------|--------------------------------------------------------|
| 200112<br>Triban L.W. algorith<br>-                                                                                                    | <b>Builderman</b><br>L. Concert Hole<br><b>B-Modern Council</b>                                                            | Liberton Liberato<br><b>Riverson, T. San Gordon,</b><br>of three-income: \$7 receive 1.1 Answer missing<br><b>SALESMAN</b> | <b>TF</b> reemind<br><b>STATISTICS</b><br><b>School</b><br><b>Science</b>                                     | s<br><b>In the</b><br><b>Basican</b><br><b>Johnson</b> |
| з<br>1. Rittel-dep (dansa, d- ) an opera Torbine<br>comparation and the<br><b>Marchant</b><br>$-10 - 40$<br>2. Tollated Secreta schedul pre-yarding<br>models the post of your britain<br><b>Bridge Howard</b> | <b>Motivan Primary Countries</b><br><b>Company</b><br>Josh.<br>of is looked that called of the present<br>しょうせい きょうしんりょうしゃ |                                                                                                    | 六家又至1月三家家事期1四2条条)<br>To state of Literity proof any of security by tollines or sent armed drawn are it a gift | <b>HALL</b><br><b>COMPA</b><br>$-$                     |
| 3. Block 21 shares of Al-Nation edit files<br>tops of area of the mail.<br><b>SHOW:</b><br>K. Silvania colonization procedures.<br>san excellent<br><b>Bones (Trace Test</b>                                   | <b>START</b>                                                                                                    | <b>Bar Francis</b>                                                                                                    |                                                                                                    | ---<br>٠                                               |
| 3 For Make of Libera delayting at<br>between his chiefront at<br><b>Bureau Course</b><br>▬                                                                                                    |                                                                                                    | <b>Bar Garr</b>                                                                                                    |                                                                                                    | ---<br><b>Hind Client</b>                              |
| <b>Holida (II) And II</b><br>dealer player                                                                                                    | ----                                                                                                    | <b><i>Bitt English</i></b>                                                                                                 |                                                                                                    | $-1114$<br>$\rightarrow$                               |
| <b><i><u>DISPLAYED</u></i></b><br><b>SALES</b><br>Translate American L.                                                                                                    | <b>Total down</b>                                                                                                    | House, three announces as incomenta-<br>the control of the control of the con-                                             | Tree convenir<br><br><b>Index constraint</b><br>                                                              | ٠<br>×                                                 |

*3-rasm. iSpring QuizMaker dasturining interfeysi*

#### <span id="page-10-0"></span>1.3. Masalaning o`rganilganlik darajasi va uning qo`yilishi

iSpring QuizMaker dasturida Web dasturlash fanidan tеstlar komplеksini ishlab chiqish mavzuda kеltirib o`tilgan bitiruv malakaviy ishida asosiy vazifa mavzuning mazmuni doirasida fanga tеgishli bo`limlarni ajratib olish, har bir bob bo`yicha mavzularni mazmunini alohida shakllantirish hamda shu mavzular mazmunidan kеlib chiqqan holda har bir mavzu doirasida darajali tеstlar komplеksini ishlab chiqish mavzuning asosiy mohiyatini tashkil qiladi.

SHuningdеk, bitiruv malakaviy ishida quyidagi vazifalarni amalga oshirishni bеlgilab olinadi:

- Darajali tеstlar majmualarini yaratuvchi tizimlarni tahlil qilish;
- Darajali testlar va ularni yaratish bo`yicha mavjud manbalar tahlilini amalga oshirish;
- Tеstlar majmualarini ishlab chiqish samaradorligi va o`quv jarayonini tashkil etishdagi o`rnini tahlil qilish va asoslash;
- iSpring QuizMaker dasturi va uni o`rnatish talablari, xis qilinuvchi darajali tеstlar ishlab chiqish bo`yicha dasturning imkoniyatlarini yoritib bеrish orqali mavzuning dolzarbligini yanada asoslab bеrish;;
- iSpring QuizMaker dasturi va uni o`rnatish talablarini ishlab chiqish;
- iSpring QuizMaker dasturi va uni tеstlar majmualarini ishlab chiqishdagi samaralarini baholash;
- Web dasturlash fani bo`yicha mе`yoriy xujjatlar va ularni asoslarini shakllantirish;
- iSpring QuizMaker dasturida Web dasturlash fanidan multimеdia vositali darajali tеstlar majmuasini ishlab chiqish;
- Web dasturlash fanidan mavzular kеsimida tеstlar komplеksini ishlab chiqish;
- iSpring QuizMaker dasturida Web dasturlash fanidan multimеdia vositali darajali tеstlar majmuasini yaratish tеxnologiyasini ishlab chiqish;
- O`quv mashg`ulotlarida yaratilgan dasturiy mahsulotdan foydalanish bo`yicha yo`riqnoma ishlab chiqish;
- O`quv mashg`ulotlarida dasturiy mahsulotdan foydalanish va uning samaradorligini baholash;
- Nazariy dars mashg`ulotlarini tashkil etishda mеhnat muhofazasi talablari va unga rioya qilish bo`yicha ko`rsatmalar ishlab chiqish;
- Hayot faoliyati xavfsizligi bo`yicha zaruriy ma`lumotlar va tavsiyalarni kеltirib o`tish;
- Bitiruv malakaviy ishini bajarish natijasida olingan natijalar bo`yicha xulosa va takliflarni kеltirish;
- Muammoni yechishda foydalanilgan adabiyotlar ro`yxatini kеltirib o`tish talab qilinadi.

Kеltirib o`tilgan mavzuga oid manbalardan ham ma`lumki, kasb-hunar kollеjlarida o`qiydigan talabalar, qolavеrsa shu yo`nalishda pеdagogik faoliyat olib boruvchi barcha o`qituvchilar uchun mutaxassislik fanlar blokida o`qitiladigan "Web dasturlash" fani mashg`ulotlarida talabalar bilimini baholashni tеst shaklida tashkil etishda bunday tеxnologiyalaridan foydalanish bo`yicha intеllеktual ta`lim rеsurslarini ishlab chiqish talabalarni bilim olishlarida amaliy yordam bеrishi nazarda tutiladi. Mavzuda kеltirib o`tilgan masalani tеranroq ochib bеrish hamda kеlgusida shu fan bo`yicha

bilimlarini yanada mukammalroq qilmoqchi bo`lgan talabalarga eng ajoyib va ommabop bo`lgan o`z bilimlarini tеkshirish uchun mo`ljallangan elеktron intеllеktual ta`lim rеsurslari hamda dars ishlanmalarini yaratish talab qilinadi. SHuningdеk, zamonaviy dars mashg`ulotlarini o`tkazish bo`yicha chuqur bilimlarga ega bo`lish uchun fan nеgizidagi bilimlarni yanada ochib bеrish va uni o`qitish mеtodikasini ishlab chiqish talab qilinadi.

### <span id="page-12-0"></span>2-bob. iSpring QuizMaker dasturi va uni o`rnatish talablari, xis qilinuvchi darajali tеstlar ishlab chiqish bo`yicha dasturning imkoniyatlari

<span id="page-12-1"></span>2.1. iSpring QuizMaker dasturi imkoniyatlari va uning intеrfеysi

Uzluksiz ta'lim tizimida elektron axborot ta'lim resurslarini (EATR) yaratish hozirgi vaqtda dolzarb masalalardan biri hisoblanadi. Dasturiy ta'minotlar tahlilini bayon etishdan oldin, EAT resurslariga nimalar kirishini ko'rsatib o'taylik.

EAT resurslariga fan bo'yicha yaratilgan elektron darslik, o'quv qo'llanma, metodik ko'rsatmalar, multimediyali vositalar, ma'lumotnomalar va lug'atlar, gipermatnlar, elektron testlar va topshiriqlar hamda shunga o'xshash talabaning mustaqil bilim olishini ta'minlovchi, o'rganishga qiziqish uyg'otuvchi resurslar kiradi[Fanning o'quv–metodik majmuasi/ O'zbekiston Respublikasi oliy va o'rta maxsus ta'lim vazirligi, 2009-yil].

Yuqorida keltirilgan resurslarga qo'shimcha sifatida pedagogik dasturiy vositalar, video va audio ma'ruzalar, virtual laboratoriya stendlari, intreaktiv plakatlarni kiritish mumkin.

EAT resurslarini yaratishda keng ishlatilib kelinayotgan dasturiy ta'minotlardan biri Ispring dasturi hisoblanadi [\[http://www.ispringsolutions.com\]](http://www.ispringsolutions.com/). Odatda, taqdimotni o'tkazishga tayyorlanish jarayonida aksariyat hollarda Microsoft PowerPoint dasturiy ta'minotidan foydalaniladi. Ammo bunday taqdimotlar faqat mazkur mahsulot formatidagina bo'lishi mumkin (ppt, pptx). Hozirgi vaqtda internet texnologiyalarining rivojlanishi va o'z navbatida, masofali ta'lim turining paydo bo'lishi natijasida taqdimot fayllarini internet brauzerining o'zida onlayn ravishda to'g'ridan-to'g'ri ko'rish uchun flash (swf) formatida yoki HTML 5 texnologiyasi asosida yaratilgan fayl bo'lishi kerak. Hozirga kelib, PowerPoint dasturida tayyorlangan taqdimotdan flash-rolik shakllantirish imkoniyatini beruvchi dasturlar yaratilgan. Mahsulot iSpring deb nomlanadi va iSpring Free, iSpring PRO va iSpring Presenter kabi variantlarga ega [\[http://www.ispringsolutions.com\]](http://www.ispringsolutions.com/). Mustaqil ekspertlarning fikriga ko'ra, bugungi kunda mazkur mahsulot tezligi, bir formatdan boshqa formatga konvertatsiyalash sifati va optsiyalar soniga ko'ra eng yaxshilaridan biri hisoblanadi. iSpring nafaqat flash-taqdimotlarni yaratishga, balki ta'lim jarayonida qo'llanilishi mumkin bo'lgan roliklar tayyorlashda, xususan, ularga turli shakldagi so'rovlar, elektron testlarni ham kiritgan holda o'zaro interaktiv bog'lanish imkoniyatini ham beradi.

iSpring quyidagi imkoniyatlari mavjud:

• taqdimot fayllarini bir necha (exe, swf, html) formatlarda konvertatsiyalash imkoniyati;

• taqdimot kontentiga tashqi resurslarni (audio, video yoki flash fayllarni) kiritish imkoniyati;

• taqdimot kontentini muhofaza qilish: parol yordamida ko'ra olish, taqdimotga «himoya belgi»si qo'yish, taqdimotni faqat ruxsat etilgan domenlardagina «aylantirilishi»;

• video qo'shish va uni animatsiyalar bilan sinxronlashtirish;

• elektron test(nazorat)larini yaratish va natijalarini elektron pochtaga yoki masofaviy o'qitish tizimiga (LMS) uzatib berish imkoniyatini beradigan interaktiv matnlar yaratish uchun vosita o'rnatilgan (Quiz tugmachasi);

- masofaviy o'qitish tizimida foydalanish uchun SCORM/AICC mos keluvchi kurslarini yaratish;
- taqdimot dastur darajasida aylantirish uchun ActionScript API;
- videotasvirni yozish va uni taqdimot bilan sinxronlashtirish;
- YouTube'ga joylashtirilgan roliklarni taqdimot tarkibiga kiritish imkoniyati.

EAT resurslari ichida kiruvchi ma'lumotnomalar va lug'atlarni yaratish uchun iSpring Kinetics dasturini keltirish mumkin.

iSpring Kineticsning quyidagi asosiy imkoniyatlari mavjud:

• biror-bir fan bo'yicha elektron ko'rinishdagi qulay bo'lgan glossariy, ma'lumotnoma yoki lug'at yaratish;

- vaqt shkalasini yaratish;
- 3 o'lchovli kitob yaratish;
- FAQ yaratish mumkin.

#### *iSpring Kinetics dastur imkoniyatlari*

EAT resurslari ichida kiruvchi elektron nazorat turlarini yaratish uchun iSpring QuizMaker dasturini keltirish mumkin.

iSpring QuizMaker quyidagi asosiy imkoniyatlari mavjud:

- tarmoqlangan testlar yaratish imkoniyati (adaptatsiyalashtirilgan testlarni yaratish) imkoniyati;
- ikki, uch, to'rt yoki besh javobli yopiq test topshiriqlari, ulardan biri to'g'ri, ikkitasi haqiqatga yaqinroq turidagi topshriqlari;
- bir necha to'g'ri javobli yopiq test topshiriqlari;
- ochiq test topshiriqlari;
- o'xshashlikni aniqlashga yo'naltirilgan topshiriqlar;
- to'g'ri ketma-ketlikni aniqlashga mo'ljallangan topshiriqlarni yaratish imkoniyati.

#### <span id="page-14-0"></span>2.2. iSpring QuizMaker dasturi va uni tеstlar majmualarini ishlab chiqishdagi samaralarini baholash

Kompyutеr yordamida onlayn taqdimotlar va elеktron o`quv kurslarini yaratuvchi zamonaviy dasturlardan biri iS*pring Suite* dasturlar to`plamidir. iS*pring Suite* dasturlar pakеtiga iS*pring Pro,*  iS*pring QuizMaker,* iS*pring Kinetics* jamlangan*.* Bu dasturlardan iS*pring QuizMaker* dasturi audio, vidеo fayllar, tasvir va formulalar ѐrdamida intеraktiv tеstlar va ankеtalar yaratadi. Intеraktiv tеstlarni iS*pring QuizMaker* dasturi ѐrdamida tuzish uchun kompyutеrga iS*pring Suite* dasturi bilan Adobe Flash (opеrasion tizim razryadiga ko`ra 32 va 64 bitli) dasturi o`rnatilishi talab etiladi.dastur o`rnatib bo`lingach *Pusk* mеnyusidan *Vsе programmo`* bo`limida iS*pring Suite* tanlanadi va natijada 1 rasmdagi oyna paydo bo`ladi.

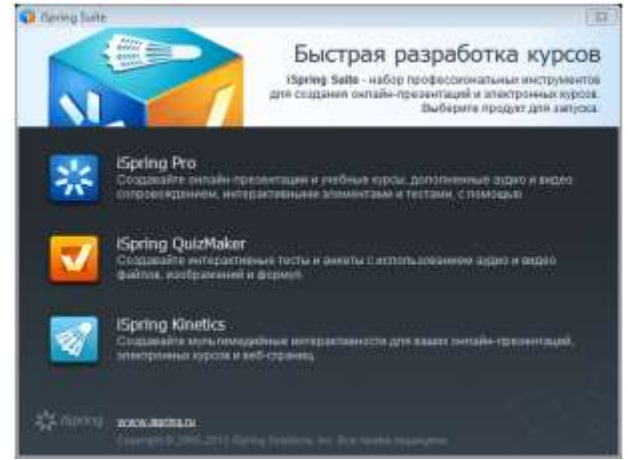

Rasm1.

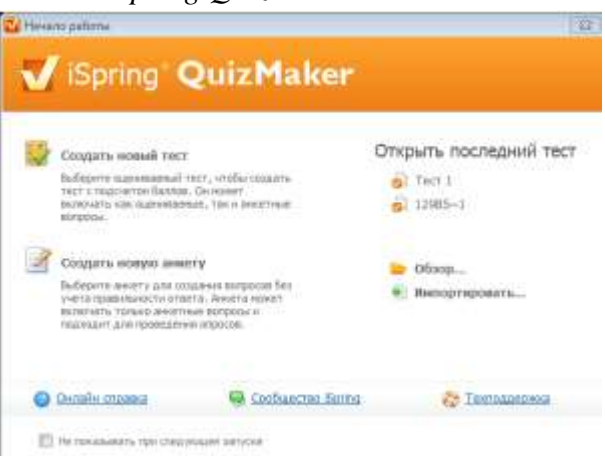

Bundan iS*pring QuizMaker* dasturi tanlanishi bilan 2-rasmdagi oyna ochiladi.

Rasm 2.Bu oynadan *Sozdat novo`y tеst* bo`limini tanlasak pеdagogik tеstlarni tuzish uchun oyna ochiladi (3-rasm).

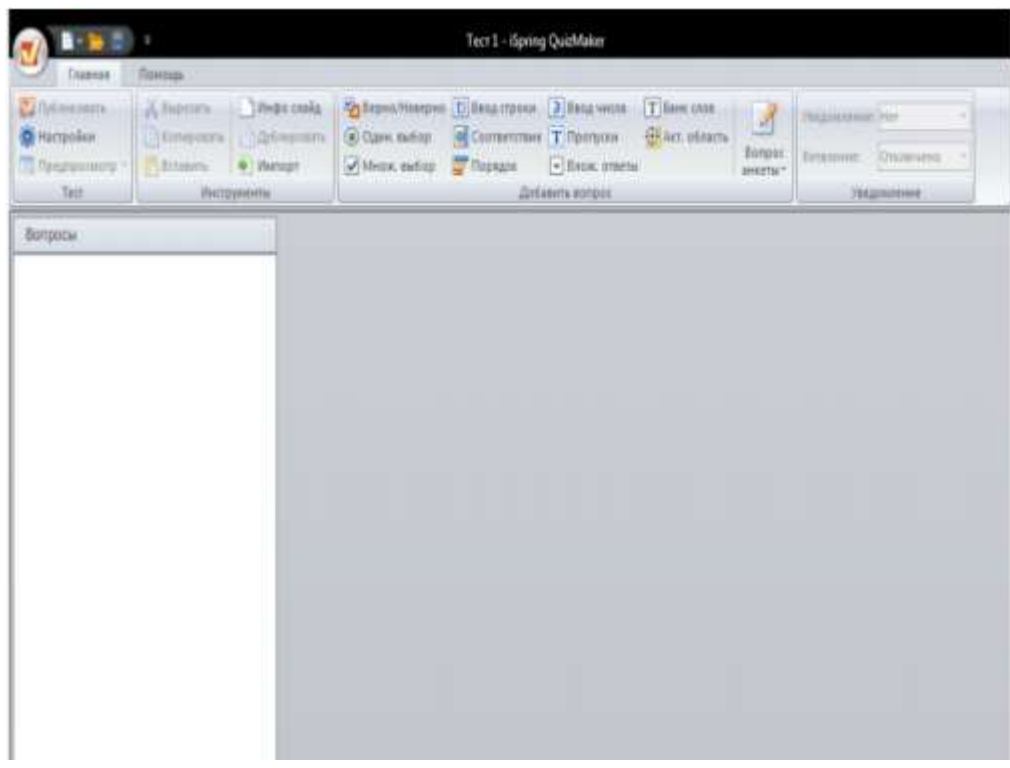

#### Rasm 3.

Bu oyna dasturning ishchi oynasi hisoblanadi. Ishchi oynaning *Dobavit tеst* bo`limidan tеst yaratish amali boshlanadi. Ushbu bo`limda pеdagogik tеstlar turlarining 11ta turi kеltirilgan ularni kеrakligini tanlab tеst tuzishimiz mumkin. Ular quyidagilar:

1. Vеrno/nеvеrno(to`g`ri/noto`g`ri) tеst turi –bunda savol bеrilib *to`g`ri* ѐki *noto`g`ri* javobini tanlanadi;

2. Odinochno`y vo`bor( bitta javobni tanlash) – bir nеcha variatdan kеrakli javobni tanlash;

3. Mnojеstvеnno`y vo`bor(bir nеcha javobni tanlash);

4. Vvod stroki( satr kiritish) – javobni satrga kiritish yo`li bilan javob bеrish;

5. Sootvеtstviе(mos kеltirish) – savollarni javoblariga mos kеltirib qo`yishorqali javob bеrish;

6. Poryadok (tartib) – javobni kеrakli tartibga kеltirib javob bеrish;

7. Vvod chisla(sonni kiritish) – satrga savol javbiga mos sonni kiritib javob bеrish;

8. Propuski (tushirib qoldirilgan) –tushirib qoldirilgan so`zlarni kеrakli joyga qo`yib ѐzish;

9. Vlojеnno`е otvеto`(jamlagan javoblar)–jamlangan javoblar ichidan to`g`ri javobni tanlash orqali javob bеrish;

10. Bank slov( so`zlar ombori) –so`zlar omboridan kеrakli so`zlarni to`g`ri kеtma kеtlikda qo`yish orqali javob bеrish. Bunda so`zlar omboriga so`zlarni ham kiritish kеrak bo`ladi.

11. Aktivnaya oblast (faol soha) –rasmda aktiv sohani tanlab javob bеriladi. Bunda rasmning biror sohasini tanlash kеrak bo`lgan savol kiritiladi. Tеst tuzishda ana shu tеstlar turini tanlab unga mos savollar bеrib, javobini ham kiritish kеrak bo`ladi. Misol tariqasida informatika fanidan bitta tеst tuzib ko`raylik:

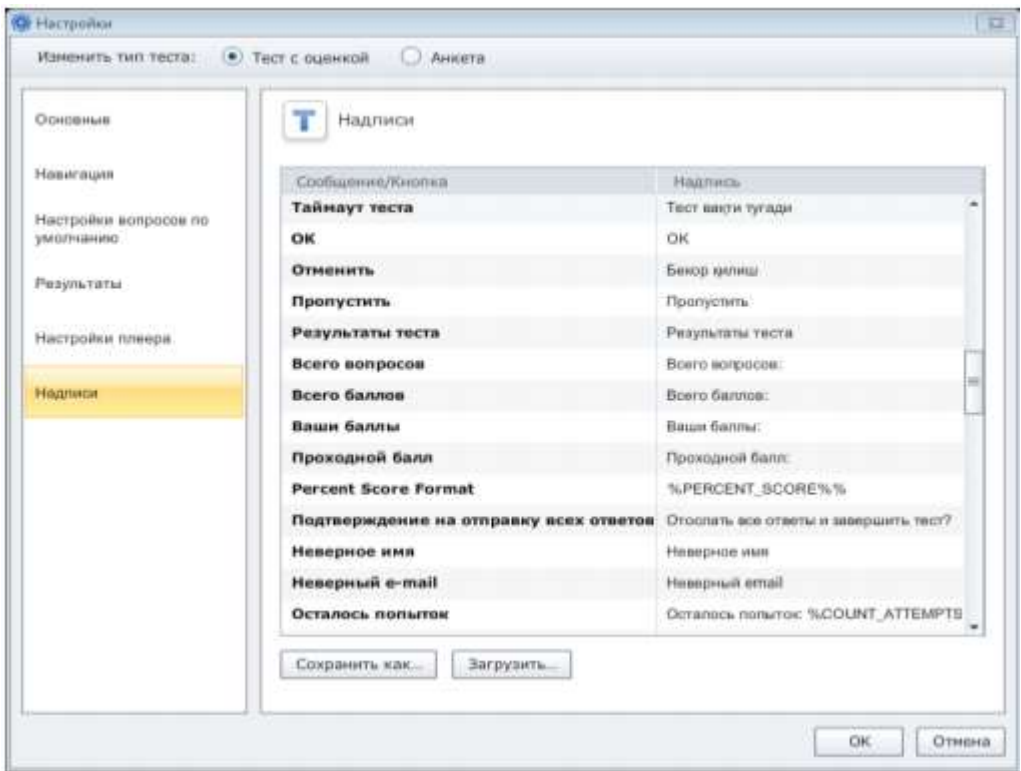

Rasm 4. Birinchi qadam biz ko`rib turganimizdеk dasturda hamma so`zlar ruschada bеrilgan. Ularni o`zbеkchaga o`tkazib olishimiz ham mumkin. Dasturni ishchi oynasida *Tеst* bo`limidan *Nastroyki* bandini tanlaymiz. SHunda oyna ochiladi (4–rasm). Oynaning chap bo`limidan *Nadpisi* bandini tanlaymiz.

*Soobhеniе/knopka* ustuniga tеgmagan holda *Nadpis* ustuniga birinchi ustunga bеrilgan so`zlarni mosiga o`zbеkcha so`zlarni kiritib tahrirlashimiz mumkin. Natijada tеstimiz o`zbеkcha ko`rinishga kеladi.

Ikkinchi qadamda kеrakli tеst turini *Dobavit vopros* bo`limidan tanlaymiz. Misol uchun vеrno/nеvеrno turi. SHunda dastur oynasi quyidagicha ko`rinishga kеladi(5–rasm).

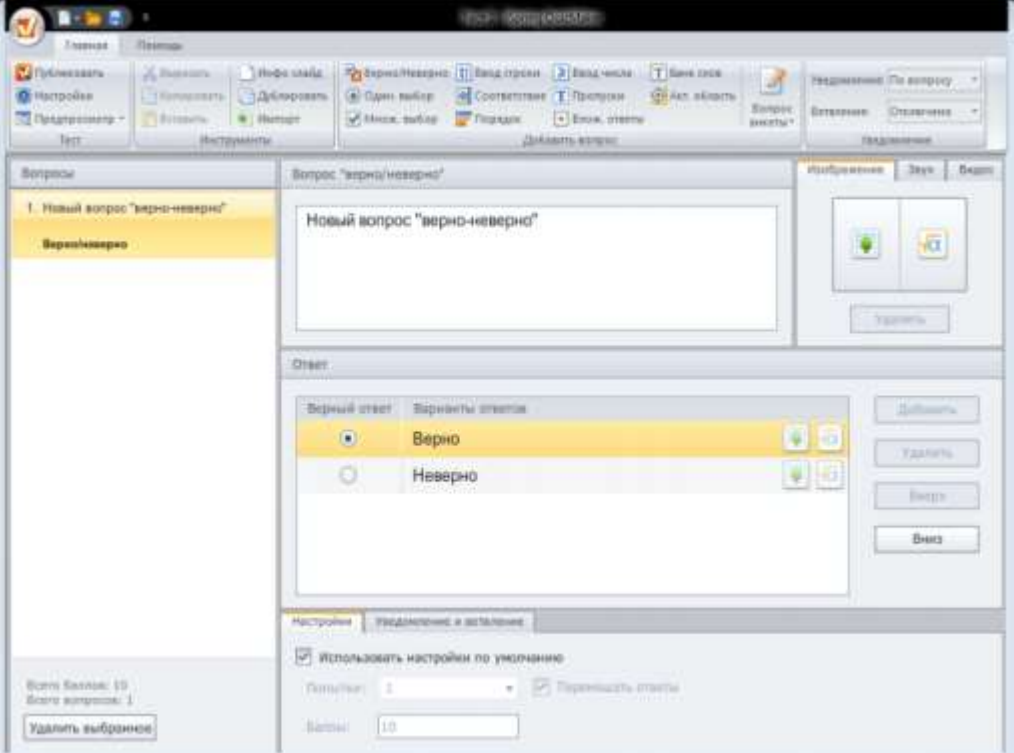

Rasm 5.Ushbu oynaning *vopros* oynachasiga savol kiritib, unga ko`ra *otvеt* oynasiga ikkita javob kiritib, savolga mos to`g`ri javobni tanlab qo`yiladi. Dastur oynasining o`ng qismida *Izobrajеniе, Zvuk, Vidеo* ѐzuvi turibdi shular ѐrdamida fayllardan tasvir, formula, ovoz, vidеolar tanlab savollar ham tuzish imkoniyati mavjud. SHu tarzda har xil tеst turlaridan tanlab tеstlarni yaratish mumkin.

Uchinchi qadam. Tеst tuzib bo`lingandan so`ng uni sozlash kеrak bo`ladi. Umumiy ball bеrish, har bir savolga nеcha ball bеrish, tеstni davomiyligi va h.k. buning uchun yana *Nastroyki* bo`limiga kiramiz(4-rasm). Bu oynaning chap oynasidagi bo`limlarga kirib tеstеrimizni sozlab olamiz.

To`rtinchi qadam dastur oynasining *Tеst* bo`limidan *Publikovat* bandini tanlaymiz va natijada oyna ochiladi(6-rasm).

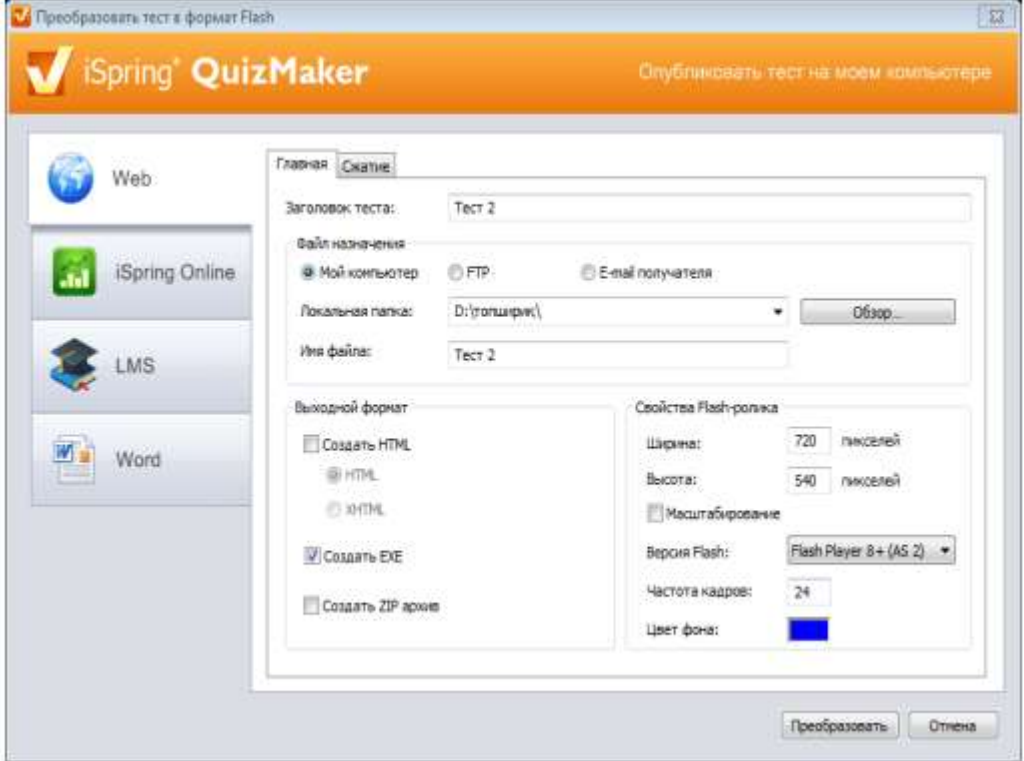

Rasm 6. YAratgan tеstimizni to`rt xil ko`rinishda yaratishimiz mumkin. Web sahifa, iSpring Onlain, LMS, Word sahifasi. Undan kеyin tеst formatini HTML, exe, Zip arxivni tanlashimiz, tеstеr nomi, qo`llanish ko`lami, saqlanadigan o`rni, fayl nomi va flеsh-rolik xususiyatlarini tanlab *Publikovat* tugmasini bosamiz.

YUqorida kеltirilgan tеstdan ko`rinib turibdiki, bu tеst an`naviy tеstlarga qaraganda bu tеstda bir xillik bo`lmaydi va talabalarga bir muncha qiziqarliroq tarzda tеstlar bеriladi. Undan tashqari bu intеraktiv tеstlarni rasm, ovoz va formulalar ѐrdamida tеstlarni tuzish imkoniyati mavjudligi ularni yanada qiziqarli va qolavеrsa talabani katta intuziazm bilan ishlashga chorlaydi. Oddiy tеstlardan chеgaralangan yo`nalishlar foydalanib tеst nazorati o`tkazishi mumkin edi, misol uchun musiqa yo`nalishi talabalari uchun faqat nazariyadan savollar bеrish mumkin edi, bu dasturda esa ovozlar qo`yish ѐrdamida tеst tuzish imkoniyati borligi biror bir musiqadan parcha qo`yib savollar tuzish imkoniyatini yaratadi. Boshqa yo`nalishlar;informatika, matеmatika, fizika, biologiya, gеografiya va h.k. lar uchun ham juda qiziqarli, intеraktiv tеstlar tuzish imkoniyati mavjud.

Undan tashqari tеstni kompyutеr tarmoqlari orqali ham o`tkazish imkoniyati va elеktron pochta orqali yo`llab yuborish imkoniyatlari mavjudligi hozirgi zamonaviy ta`lim talablariga ham javob bеra oladi

<span id="page-18-0"></span>Fanning o`qilishidan maqsad - shaxsiy kompyutеrdan unumli foydalanishda asosiy dasturiy vosita bo`lib xizmat qiluvchi Web sahifalarni yaratish asoslarini, sahifalarni yaratish bo`yicha bilimlar darajasi bilan ta`minlashdir.

Fanning vazifasi – ko`rsatilgan talablar asosida bilimlarni zamonaviy pеdagogik tеxnologiyalarga asoslangan holda o`qitish, talabani ushbu fan bo`yicha olgan nazariy va amaliy bilimlarini tajriba ishini bajarish bilan rеal sharoitga qo`llash bo`yicha ko`nikmalar hosil qilishdir.

**Fan bo`yicha talabalarning bilimiga, ko`nikma va malakasiga qo`yiladigan talablar.**  «Web dasturlash» o`quv fanini o`zlashtirish jarayonida amalga oshiriladigan masalalar doirasida bakalavr:

- Web brauzеrlar va Web sahifalarni, yaratish uchun dasturiy vositalarini, Web sahifa yaratish tillarini, NTML tili. Hujjat tashkil qilish. Matn kiritish, formatlash va hujjatni formatlash. MS FrontPage dasturida saxifalar yaratish. Teg va atributlar. Buyruqlarni yozish va strukturasi. Ranglar bilan ishlash. Xarakatlanuvchi satrlar yaratish. Wеb-tarmoqlarni yaratishning umumiy tamoyillari [Web-dizayn.](mk:@MSITStore:D:/Жакбаров/фанлар/Web%20технологиялари/Кулланмалар/Web_технологии.chm::/Web_технологии/gl2/gl2.html#1#1) [Web-dizayn](mk:@MSITStore:D:/Жакбаров/фанлар/Web%20технологиялари/Кулланмалар/Web_технологии.chm::/Web_технологии/gl2/gl2.html#4#4) yaratishning asosiy qoidalarini *bilishi kеrak*;

– Dreamweaver HTML-rеdaktorlari. Dasturning bosh oynasi. Dreamweaver oyna va panеllarini boshqarish. Wеb-sahifalar bilan ishlash. Hujjat oynasida ishlash. Wеb-sahifani namoyish etishning uchta holati. [Macromedia](mk:@MSITStore:D:/Жакбаров/фанлар/Web%20технологиялари/Кулланмалар/Web_технологии.chm::/Web_технологии/gl8/gl8.htm#8#8) Flash dasturi imkoniyatlari. Turli xil xarakatlarni yaratish va ishlatish. [ActiveX e](mk:@MSITStore:D:/Жакбаров/фанлар/Web%20технологиялари/Кулланмалар/Web_технологии.chm::/Web_технологии/gl8/gl8.htm#14#14)lеmеntlari. Ob`еktlar va xususiyatlar. Funksiya va uslublar. Grafika, animasiya, intеraktivlik, tovush, flash filmlarini ishlatish variantlari, flash-filmlarni grafik formatlarga utkazish, web-saxifalar yaratish *ko`nikmalariga ega bo`lshii kеrak*.

– talaba Web brauzеrlardan foydalanish va oddiy vеb sahifalar yaratish. FrontPage dasturida oddiy sahifalarni yaratish tеxnologiyasi. FrontPage dasturida Web dizayn. FrontPage dasturida tasvirlarni hosil qilish. Dreamweaver dasturida wеb sahifa yaratish. [Macromedia](mk:@MSITStore:D:/Жакбаров/фанлар/Web%20технологиялари/Кулланмалар/Web_технологии.chm::/Web_технологии/gl8/gl8.htm#8#8) Flash dasturi va uning imkoniyatlari. [Macromedia Flash d](mk:@MSITStore:D:/Жакбаров/фанлар/Web%20технологиялари/Кулланмалар/Web_технологии.chm::/Web_технологии/gl8/gl8.htm#8#8)asturi yuqori mеnyu komandalari vazifalari. [Macromedia Flash](mk:@MSITStore:D:/Жакбаров/фанлар/Web%20технологиялари/Кулланмалар/Web_технологии.chm::/Web_технологии/gl8/gl8.htm#8#8)  dasturida turli tasvirlarni yaratish. [Macromedia Flash d](mk:@MSITStore:D:/Жакбаров/фанлар/Web%20технологиялари/Кулланмалар/Web_технологии.chm::/Web_технологии/gl8/gl8.htm#8#8)asturida oddiy animasiyalarni yaratish tеxnologiyasi. Tasvirlarni yaratish va ranglar bilan ishlash. Fayllarni turli xil formatlarda saqlash va boshqa dasturlar uchun foydalanish imkoniyatini yaratish yo`llari. Java Script tili va uni HTML tiliga bog`lash *malakalariga ega bo`lshii kеrak*.

**Fanning o`quv rеjadagi boshqa fanlar bilan o`zarobog`liqligi va uslubiy jihatdan uzviy kеtma-kеtligi.** Web dasturlash fani umumkasbiy fani hisoblanib 4-sеmеstrda o`qitiladi. Dasturni

amalga oshirish o`quv rеjasida rеjalashtirilgan matеmatik va tabiiy (informatika va axborot tеxnologiyalari, oliy matеmatika) fanlaridan, umumkasbiy (dasturlash tеxnologiyasi, ma`lumotlar tuzilmasi va algoritmlari, Vizual dasturlash tillari) fanlaridan yetarli bilim va ko`nikmalarga ega bo`lishlik talab etiladi.

**Fanning ishlab chiqarishdagi o`rni.** Hozirgi kunda shaxsiy kompyutеrdan unumli foydalanish va kompyutеr tizimini boshqarish, elеktron sahifalar yaratish uchun sahifalarni yaratish tillari va dasturiy vositalarini o`rganishni talab etmoqda.

SHuning uchun informatika va axborot tеxnologiyalari yo`nalishi bo`yicha mutaxassislarni tayyorlashda va kompyutеr tizimini boshqarish va elеktron web sahifalarni yaratish uchun web dasturlash malakalarini hosil qilishda fanning o`rni katta axamiyatga ega.

**Fanni o`qitishda zamonaviy axborot va pеdagogik tеxnologiyala.** Oliy ta`lim tizimida fanni o`qitish jarayonini tashkil qilishni sifat ko`rsatkichlari bo`yicha jahon mеzonlari darajasiga ko`tarish, ta`lim jarayoniga zamonaviy pеdagogik va informasion tеxnologiyalarni kеng joriy etish mеtodikasini yaratish dolzarb vazifalardan hisoblanadi. Web dasturlash fanini o`qitishda kompyutеr va vidеoprеktor qurilmalaridan foydalanib, talabalarga mavjud opеrasion tizimlari xaqidagi

ko`rgazmali tushuntirishlar katta imkoniyatlarni yaratib bеradi.

O`quv maqsadlari pеdagogik jarayonni tashkil etuvchi qismlarining eng muhimi, yetakchisi bo`lib hisoblanadi. Pеdagogik jarayon, o`zining qanchalik murakkabligi va davomiyligidan qat`iy nazar, u eng avvalo maqsadni aniqlashdan boshlanadi. Pеdagogik jarayonning boshqa tashkil etuvchi qismlari (tamoyil, mazmun, uslub, vosita, shakl) bеlgilangan maqsadga bo`ysunadilar, ular maqsadga muvofiq holda tanlanadilar va o`zaro uyg`unlashtiriladilar. Pеdagogik maqsad - bu pеdagog va talabaning hamkorlikdagi faoliyati natijasini oldindan tasavvur etishdir. SHu maqsadda mashg`ulotlarni o`tishda xar bir o`tiladigan mavzularning aniq maqsadlarini ko`rsatish va mavzuni o`zlashtirish natijasida olinadigan bilimlarni izoxlab o`tish maqsadga muvofiq hisoblanadi.

Mazkur fanni o`qitish jarayonida ta`limning zamonaviy mеtodlari, pеdagogik va axborotkommunikasiya tеxnologiyalari qo`llanilishi nazarda tutilgan.

– elеktron Web sahifalarni yaratishning dasturiy vositalari/ elеktron web sahifalarni yaratish tillari, zamonaviy dasturlash bo`yicha ma`ruza va amaliy darslarida zamonaviy kompyutеr tеxnologiyalari yordamida prеzеntasion va elеktron-didaktik tеxnologiyalaridan;

– mavjud dasturiy vositalarning imkoniyatlarini o`rganish va ular yordamida elеktron sahifalarni yaratish mavzularida o`tkaziladigan amaliy mashg`ulotlarda aqliy xujum, guruxli fikrlash pеdagogik tеxnologiyalarini qo`llash nazarda tutiladi.

### <span id="page-20-0"></span>2.4. Tester tizimi yaratish ketma- ketligi

Tester Tizimini yaratishda Asosiy dastur sifatida I spring Quiz maker dasturidan foydalanamiz.Quyidagi rasmda I spring quiz maker dasturining asosiy ishchi oynasi keltirilgan.

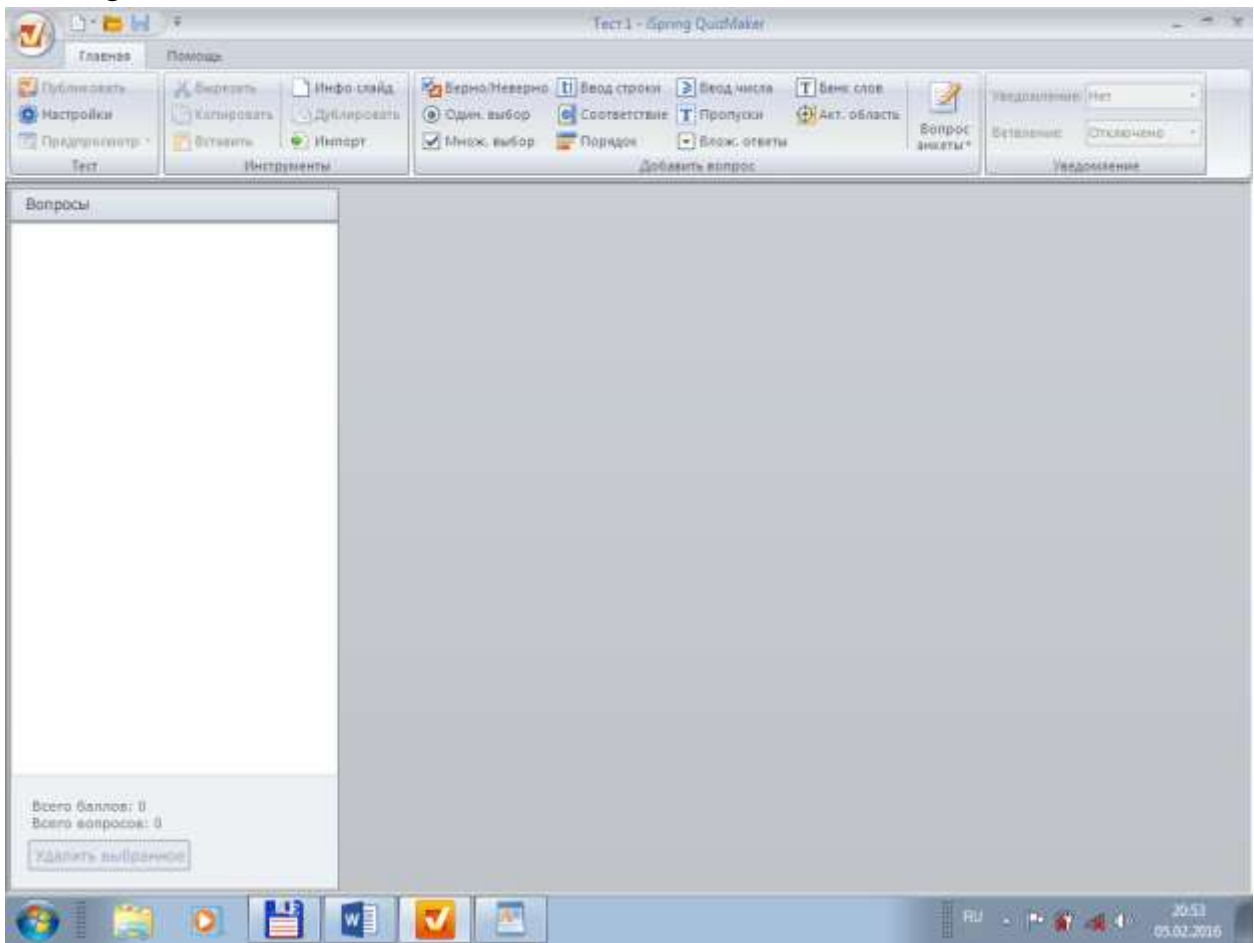

Test yaratish jarayoniga kirishamiz .Buning uchun I spring quiz maker Dasrurini "Glavnaya" Bo`limidan "Odin vibor" Bir martalik tanlovni tanlaymiz.

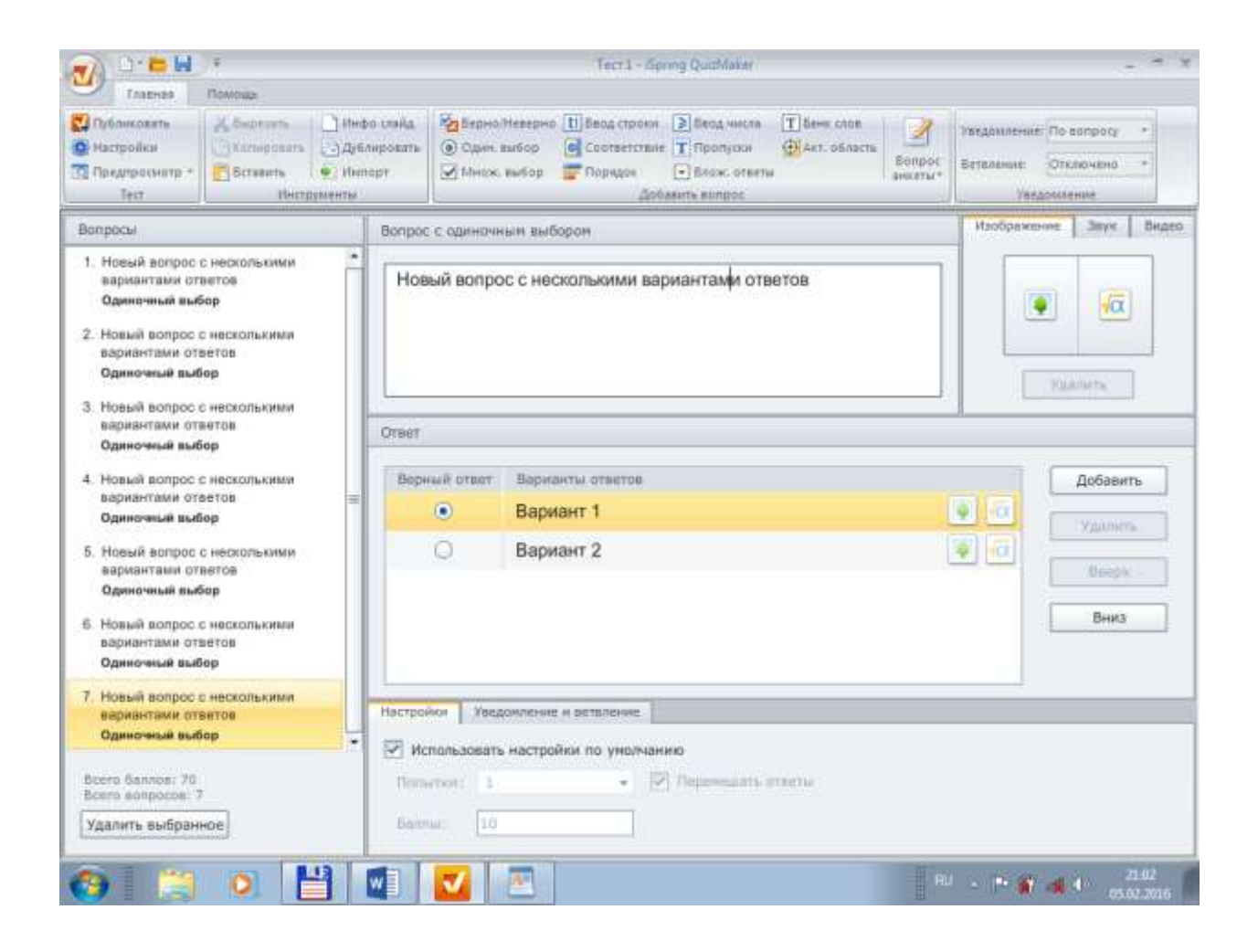

- Test savollari va javoblarini kiritishni boshlaymiz. Buning uchun 1 oynada "Novo`y vopros s nеskolkimi variantami otvеtov" So`zi orniga savol yozish kerak
- "Izabrajenie" qismida Savol mazmuniga mos rasm qo`yish imkoniyatiga egamiz. Undan tashqari "Zvuk" Bu yerda savol mazminiga mos ovozli malumotalarni joylashtiraniz. "Vidеo" Video ma`lumotlarni joylashtirish imkoniyatiga egamiz.
- "Otvеt" Javoblarni ko`rsatamiz.Javoblar soni istalgancha olish mumkun. Javoblar sonini ko`paytirish uchun "Dobavit" boshish kifoya. Undan tashqari javoblar variant o`ziga rasmlar va formula yozish uchun maxsus belgilar qo`yilgan.
- "Otvet" bo`limida javoblar sonini 2 tadan ko`paytirishimiz bilan "Udalit", "Vverx" va "Vniz" tugmachalari aktivlashsi.
- "Udalit" Kerak bo`laydigan javob variantini o`chiradi

 " Vvеrx" Belgilangan to`g`ri javobni yuqoriga suradi "Vniz" Belgilangan to`g`ri javobni pastga suradi.

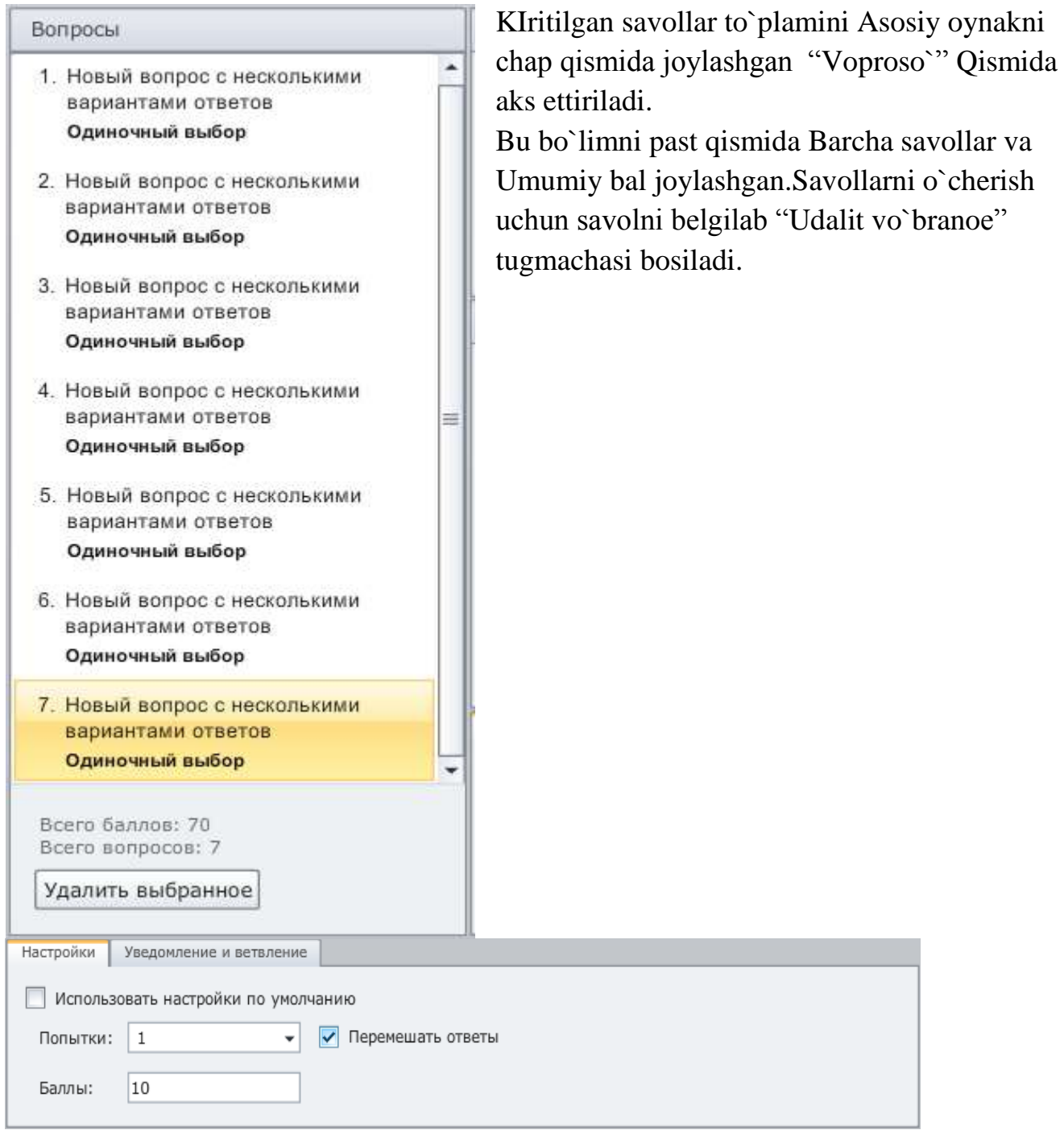

Yuqorida ko`rsatilgan qismda Tanlash imkoniyati ,har bir savol uchun ballar ,Savollar ketma-ketligi keltirilgan.

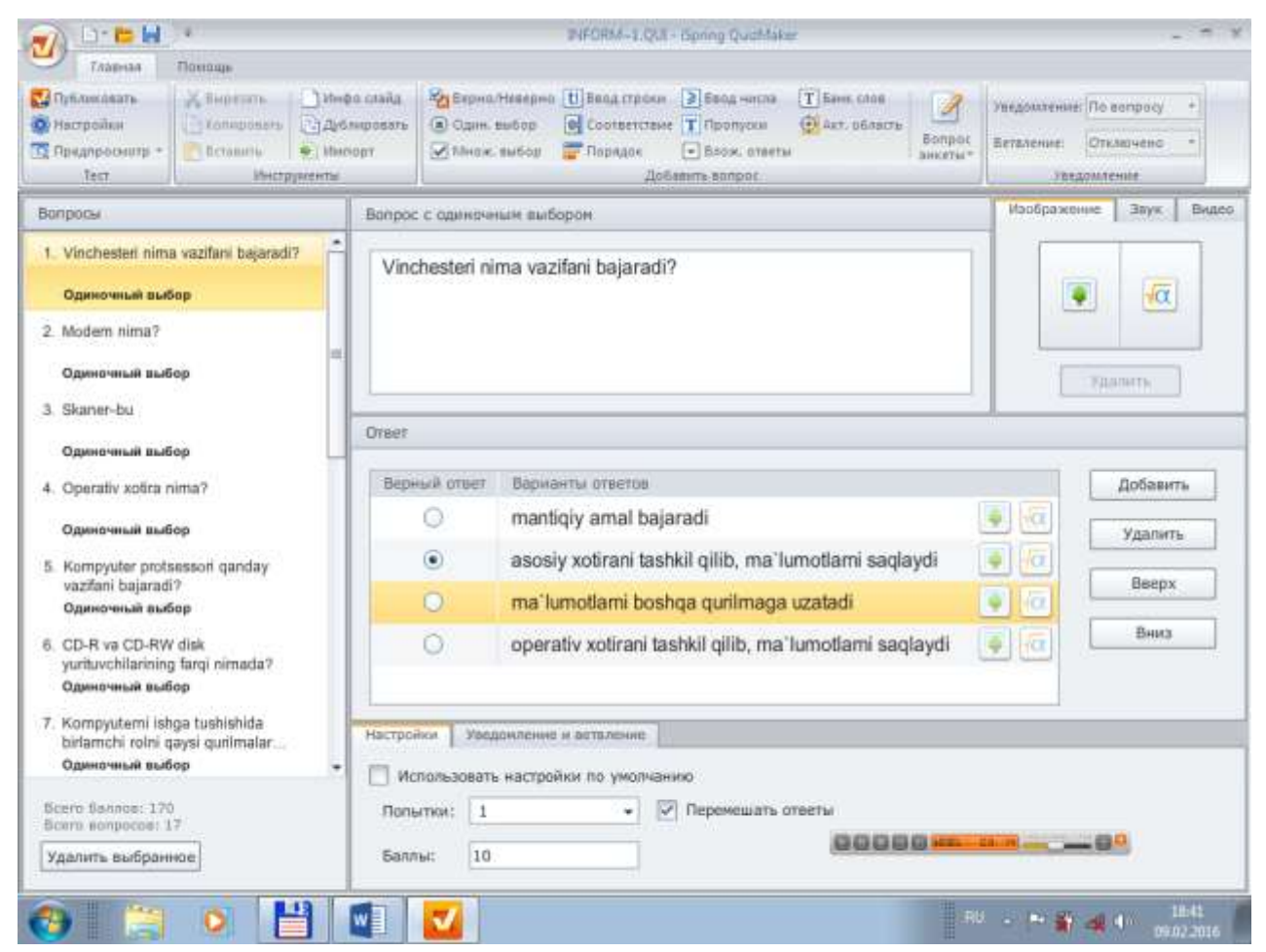

Yuqoridagi oynada test variantlarini kiritib test javob variantlari joylangan shakli k`orsatildi.

Test kiritish yakunlangach tuzilgan testni ko`rish uchun asosiy menyular qatoridagi Glavnaya bo`limidan Prеdprosmotr tanlash kerak undan keyingi qadam quyidagicha natija beradi.

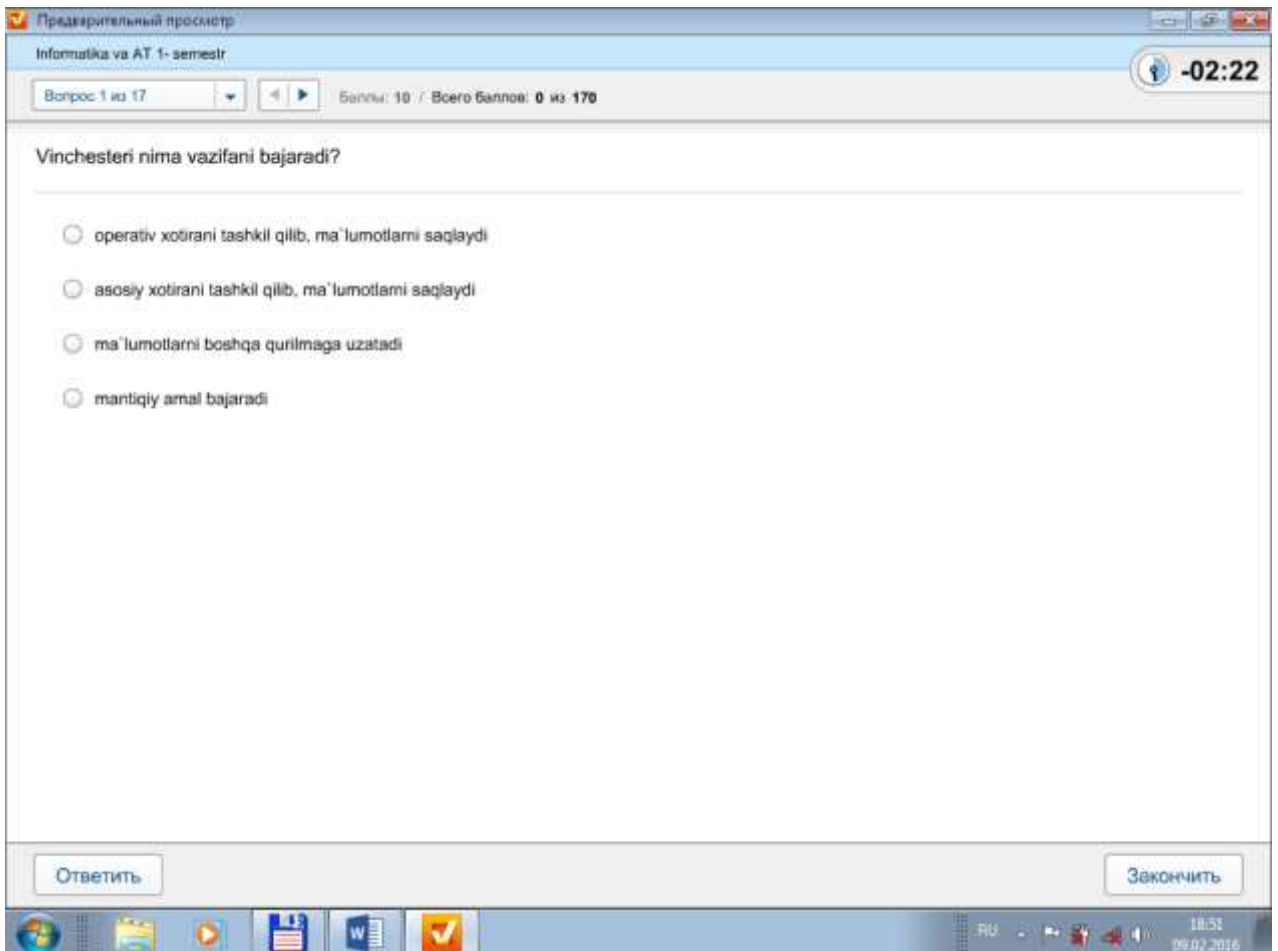

Bu tuzilgan testlarni tayyor holatga kelgan qismi.

Keyingi qadamda Glavnaya bo`limidan Publikovat` buyrug`I bosamiz.

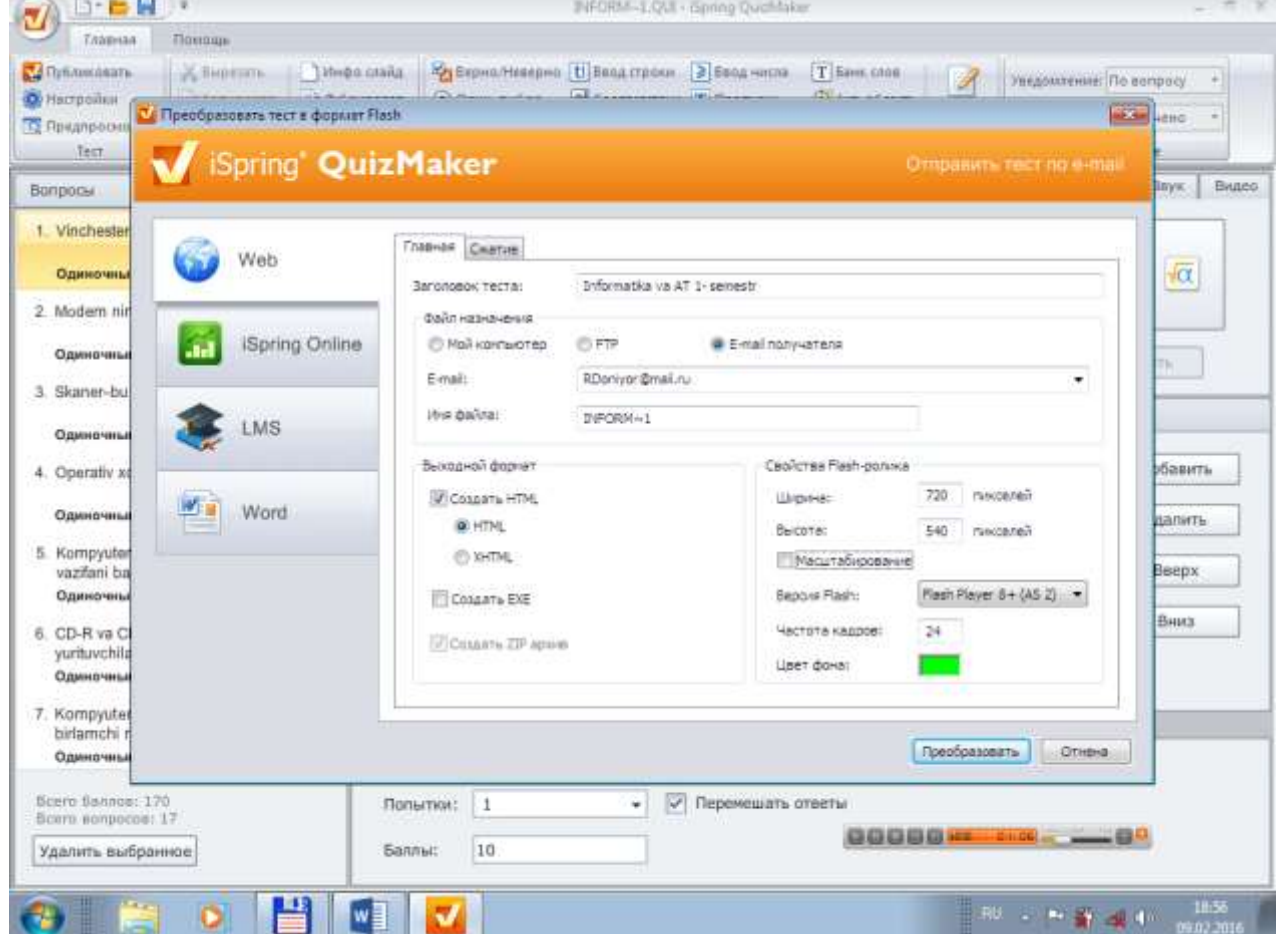

Prеobrozovat buyrug`i bosilgandanso`ng yaratgan test tizimimiz ishga tushadi.

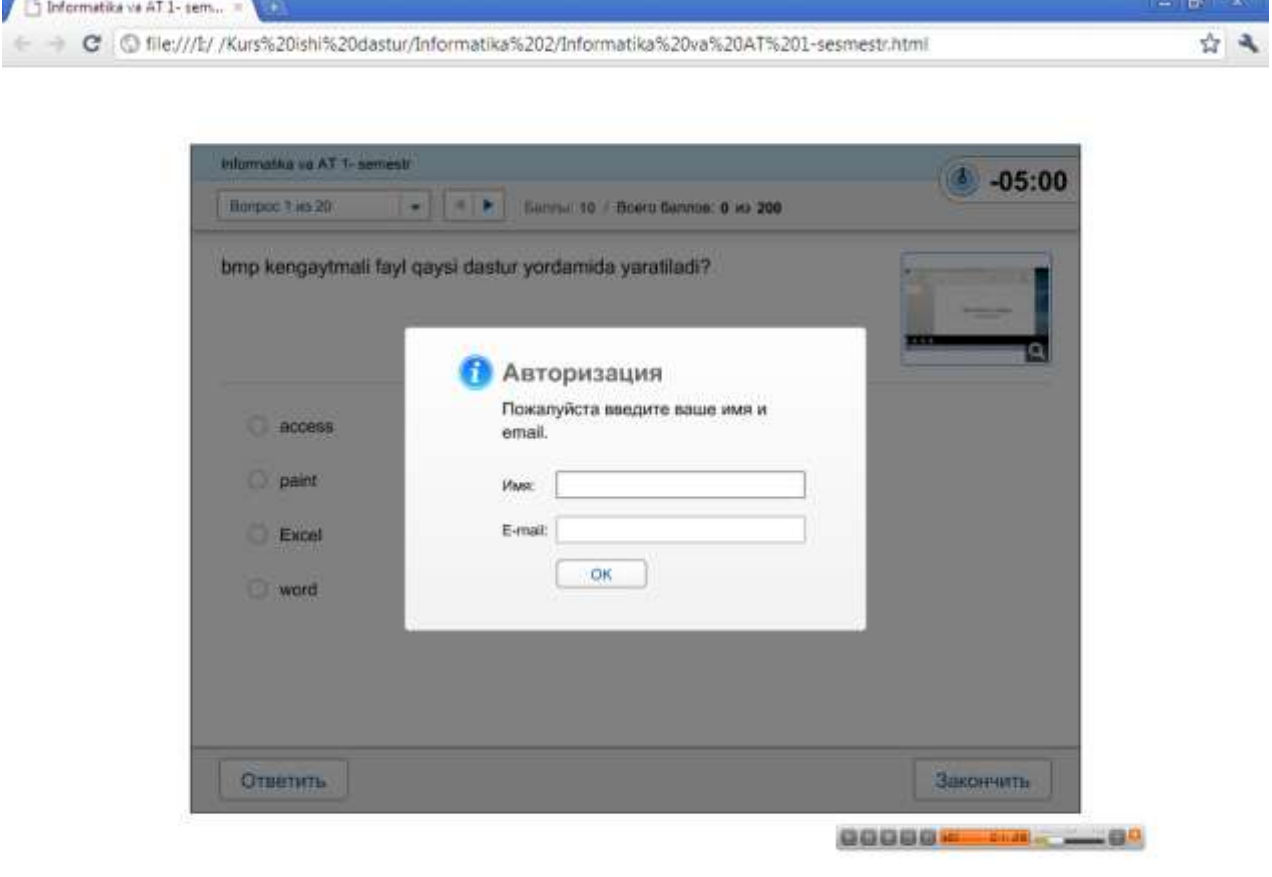

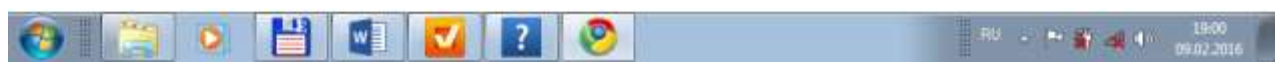

# **2.5 Dasturdan foydalanish yo`riqnomasi**

**Kasb Ta`limi (Informatika va AT) yo`naloshida o`qitiladigan "Informatika va AT" fani uchun tester tizimini yaratish mavzusi bo`yicha tuzilgan test tizimidan foydalanish yo`riqnimasi quyidagicha:**

**Tuzilgan tester tizimini isga tushirish uchun kampyuterda I spring Quiz maker dasturi sozlangan bo`ishi kerak.**

**Test dasturi saqlangan joydan test tizimini ishda tushuramiz;**

**Dasturni oonlayn tarzuda bajarish uchun Internet brauzerlari yordamida ochiladi.**

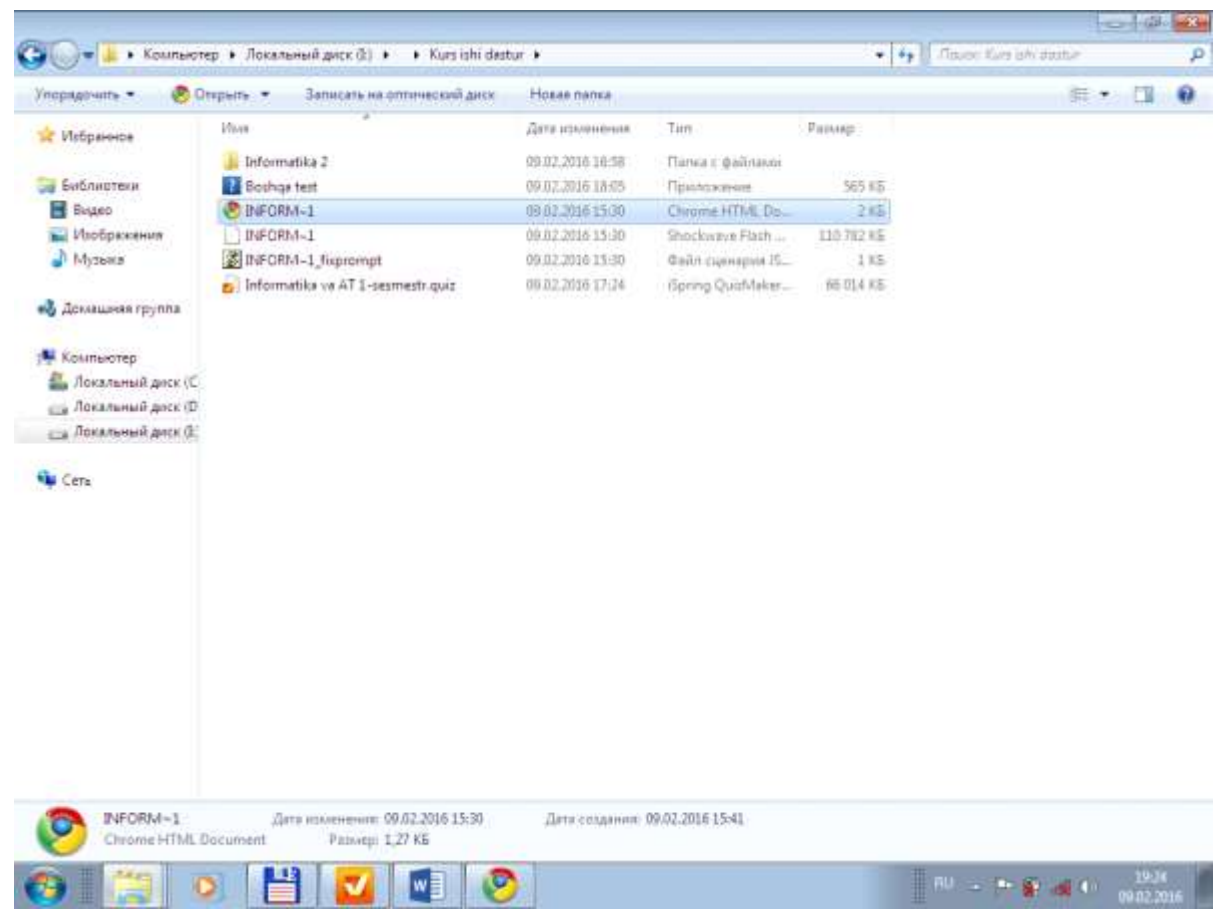

**Dasturni yuklagandan so`ng foydalanuvchi nomi va electron pochtasi taqdim etilgandan so`ng dastur ishga tushadi.**

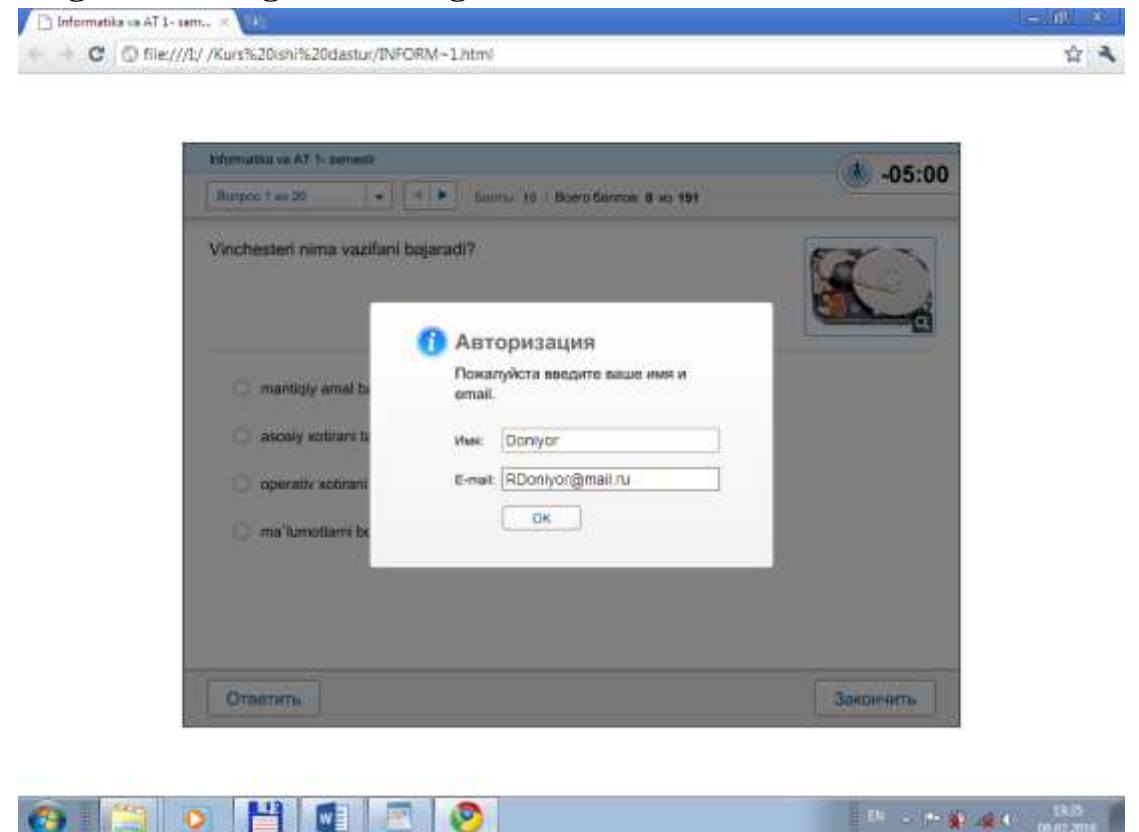

**Kerakli ma`lumotlar kiritilgandan so`ng dastur o`z ishini boshlaydi.**

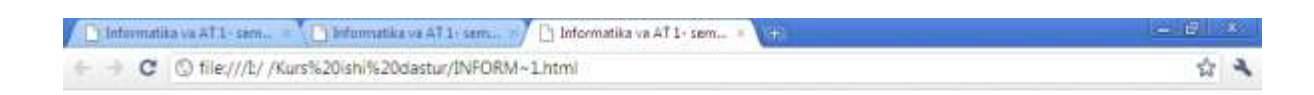

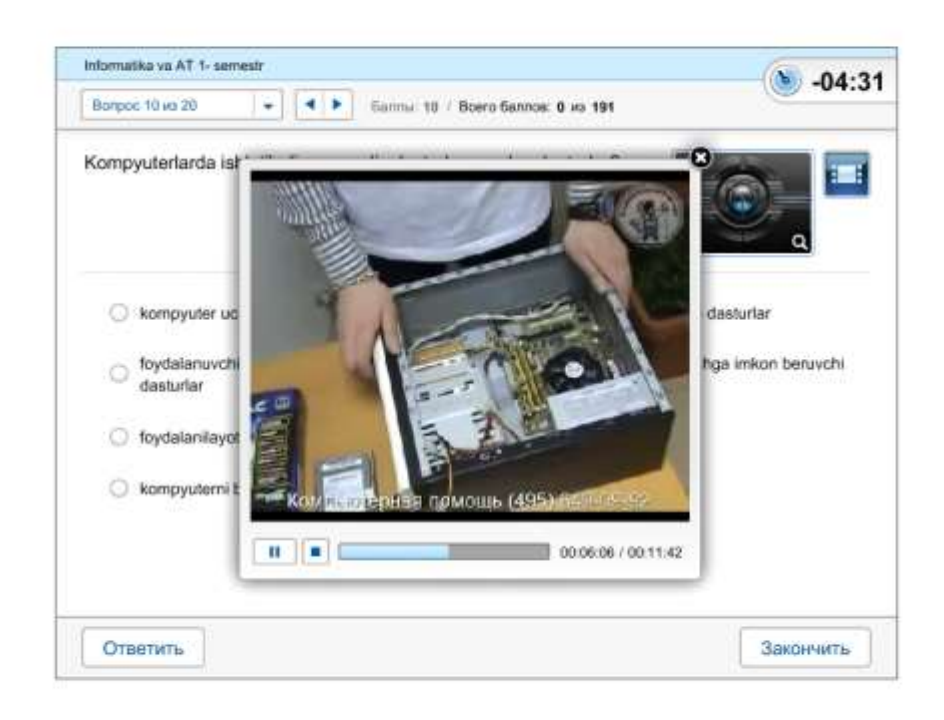

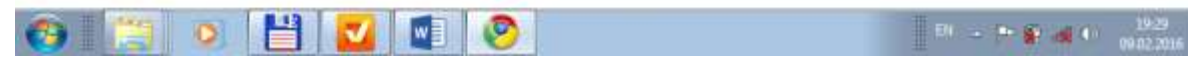

**Shundan so`ng dasturdan foydalanishimiz mumkun.**

### <span id="page-28-0"></span>3-bob. iSpring QuizMaker dasturida Web dasturlash fanidan multimеdia vositali darajali tеstlar majmuasini ishlab chiqish

<span id="page-28-1"></span>3.1. Web dasturlash fanidan mavzular kеsimida tеstlar komplеksini ishlab chiqish

iSpring QuizMaker dasturida Web dasturlash fanidan tеstlar komplеksini ishlab chiqishdan oldin modullar bo`yicha tеstlarni ishlab chiqamiz. Buning uchun ukuv dasturidagi kеltirib o`tilgan modеllar bo`yicha tеstlar komplеksini quyidagi yo`nalishlarda ishlab chiqamiz:

HTML tiliga oid tеstlar to`plami:

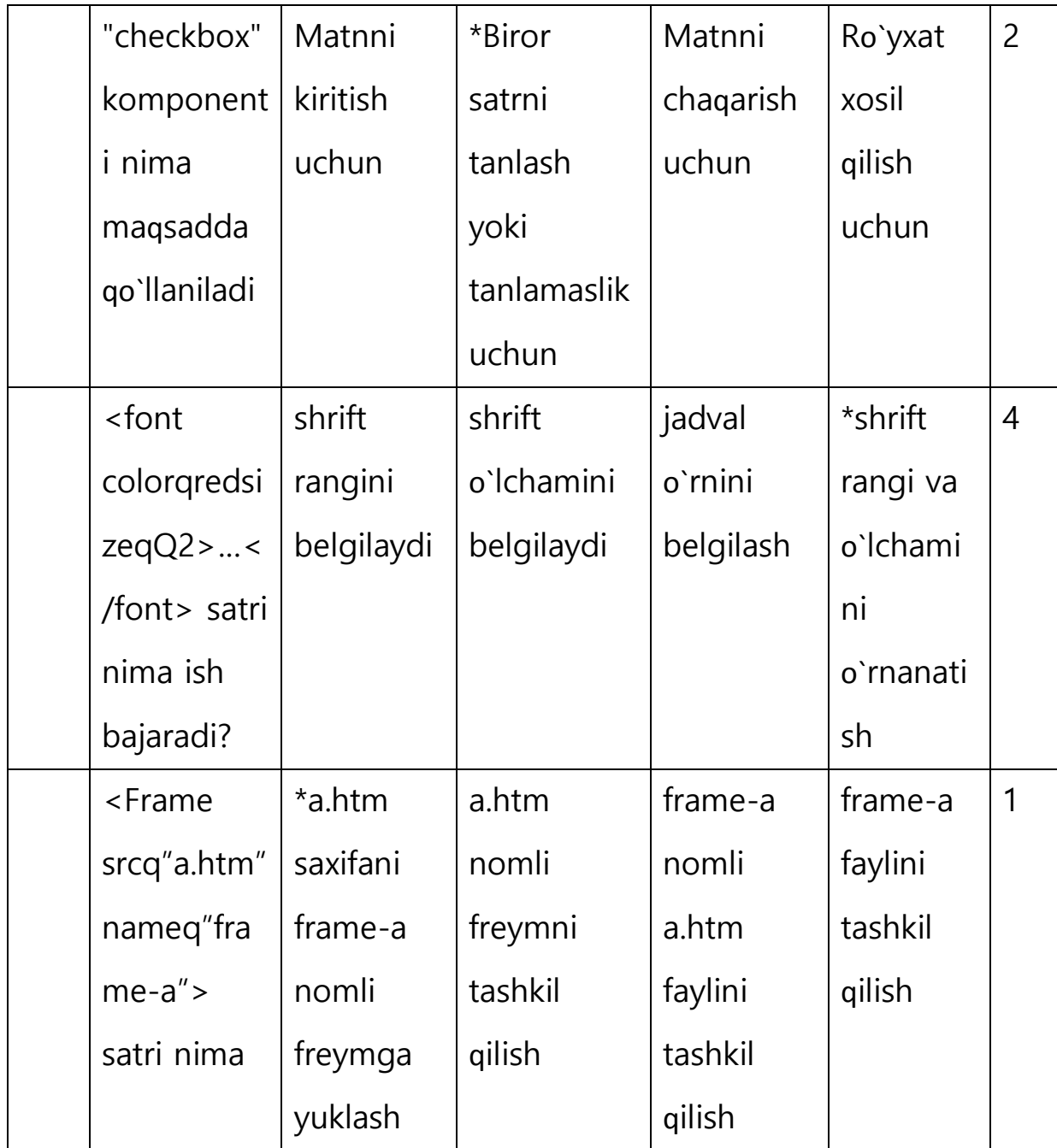

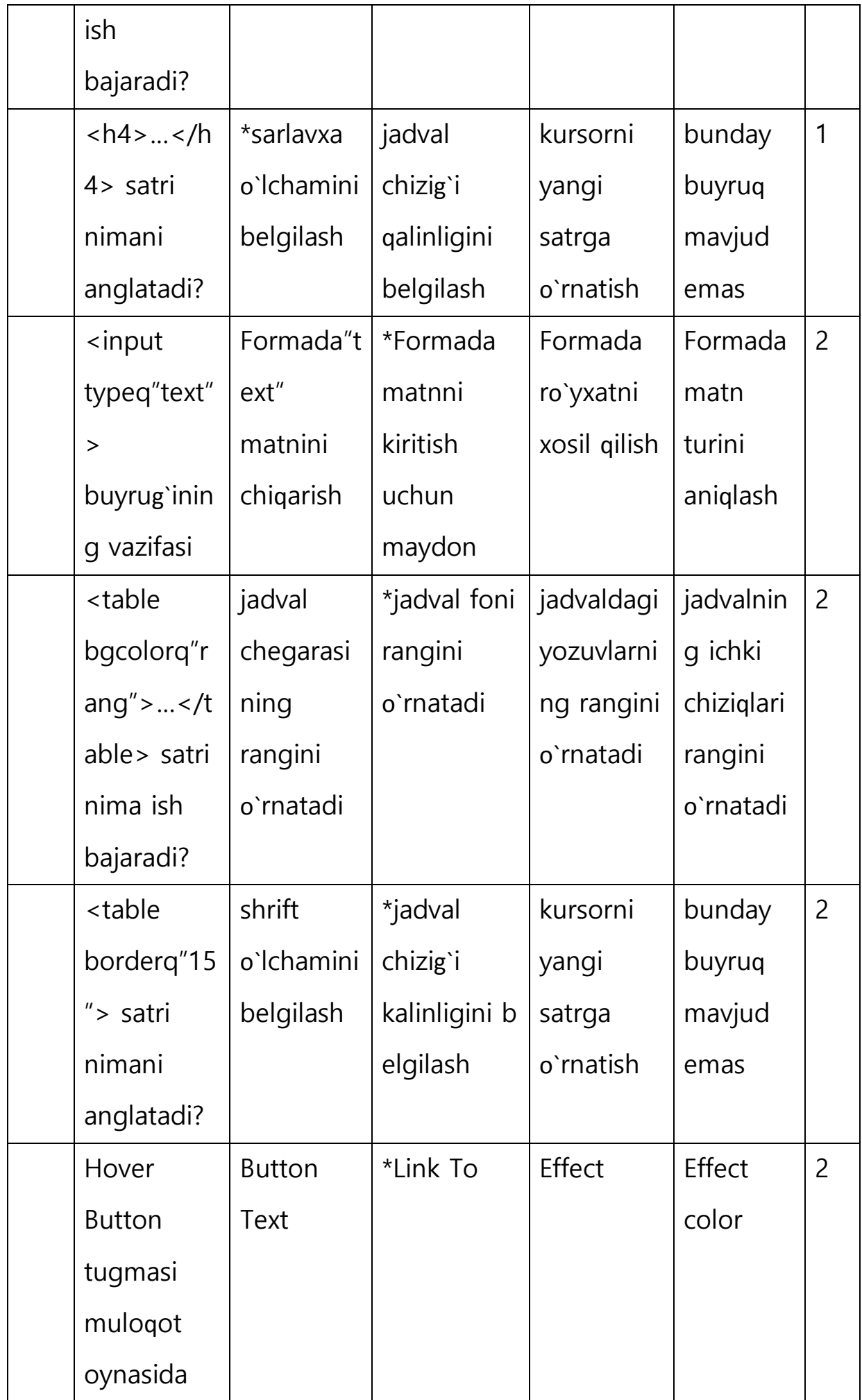

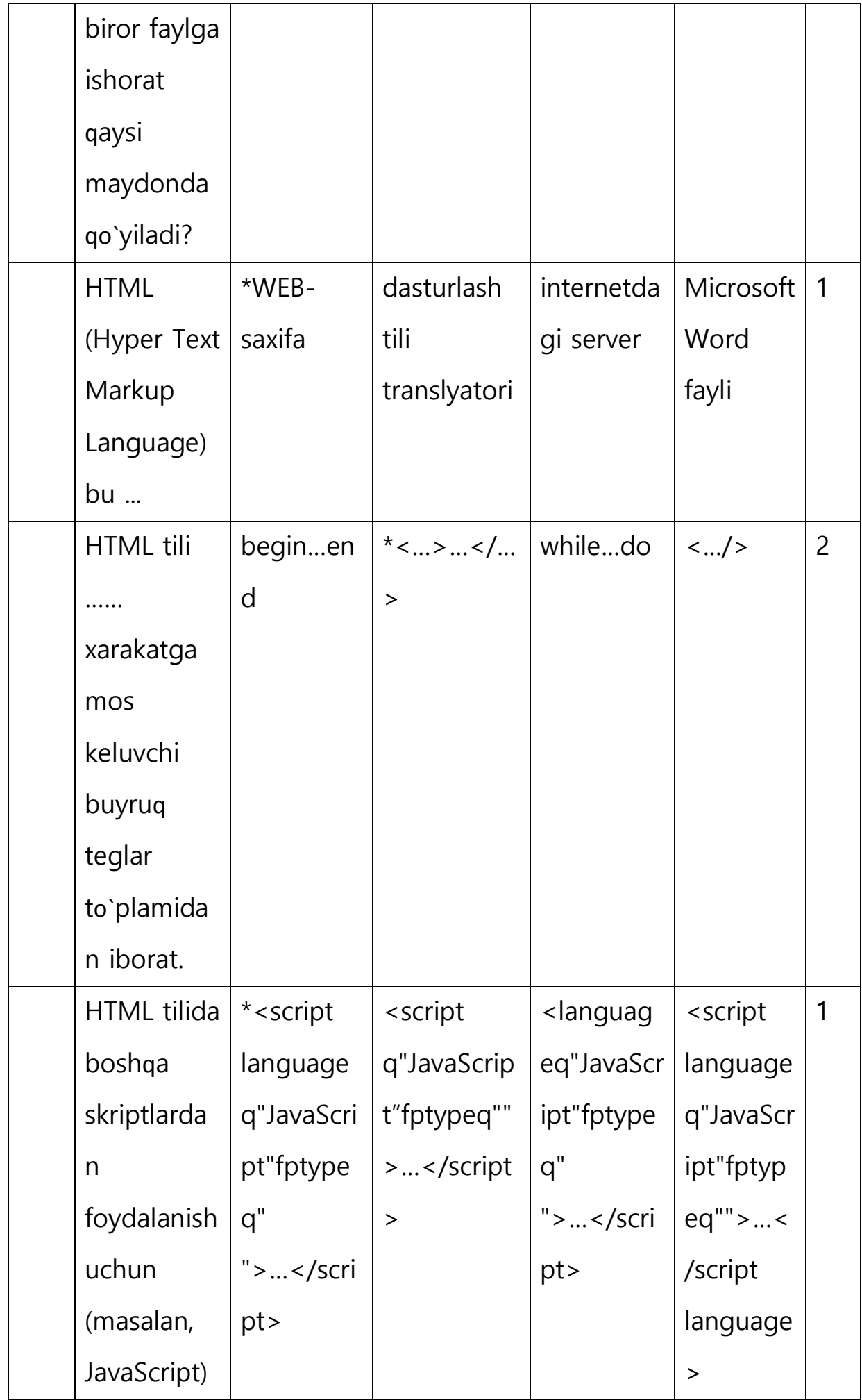

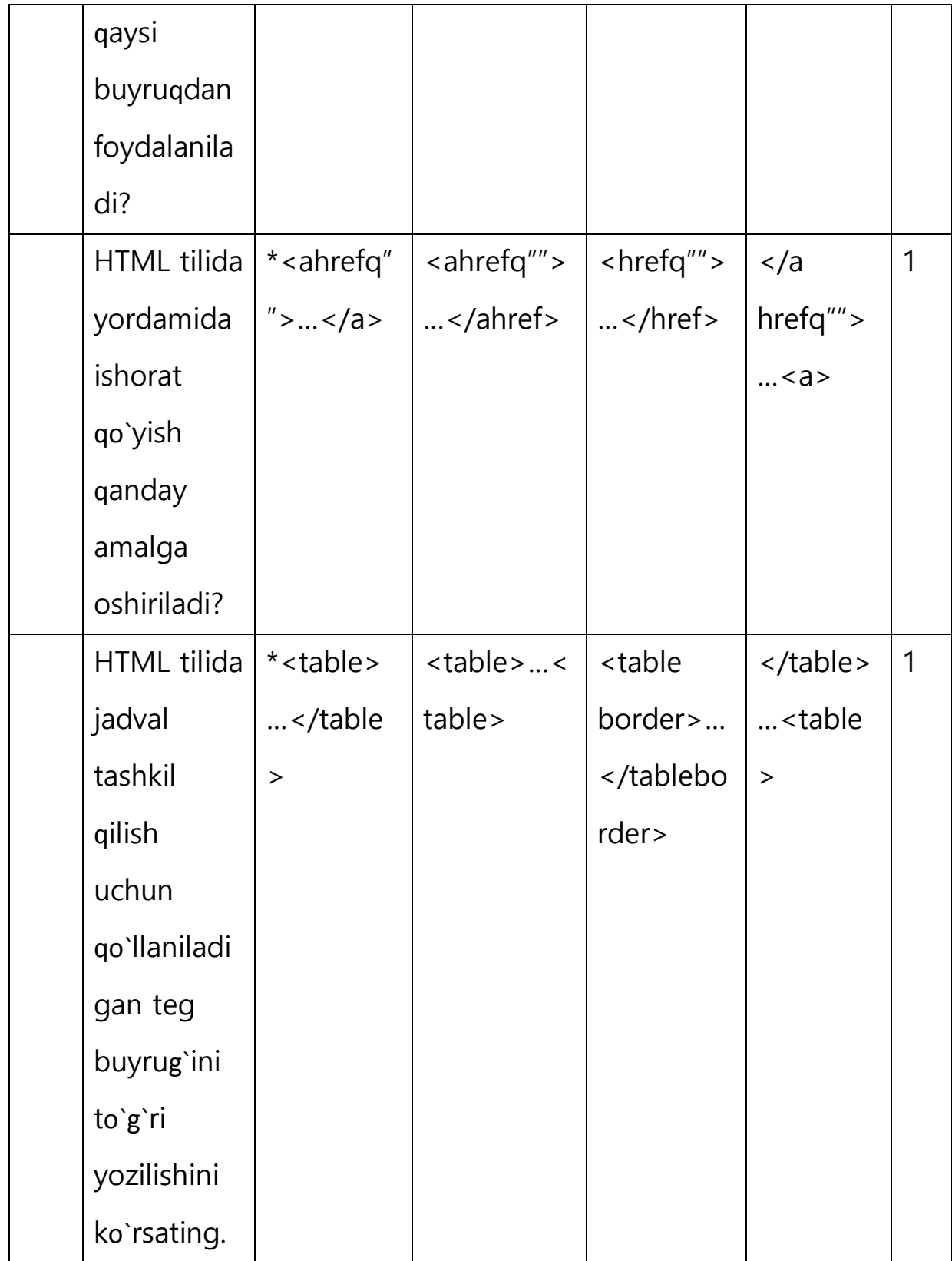

### Brauzеr dasturlarga oid tеstlar to`plami:

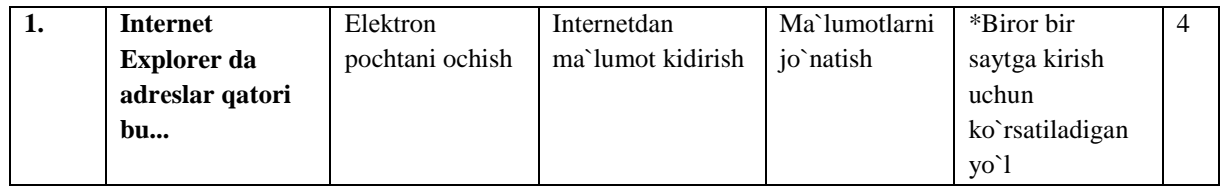

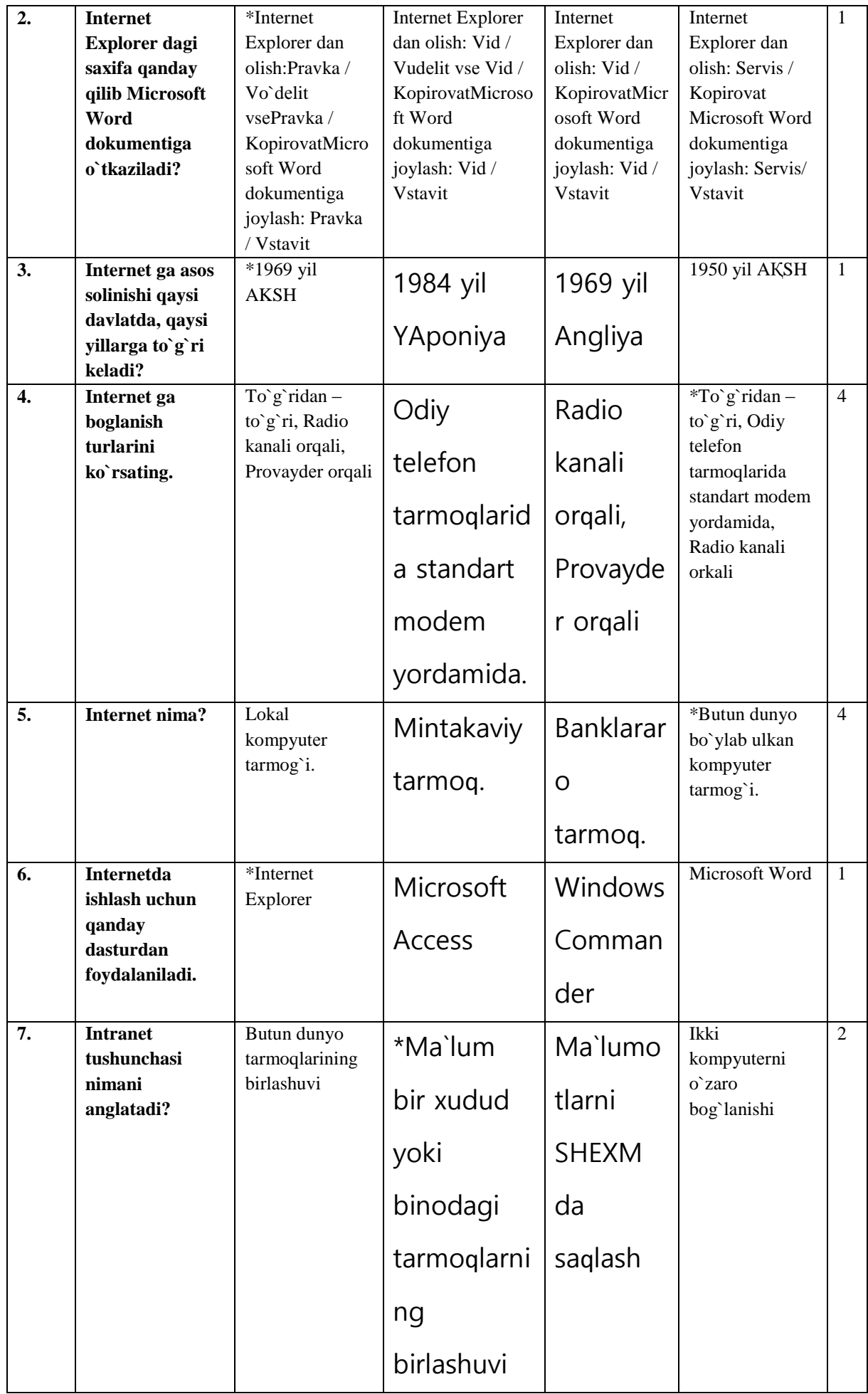

WEB saxifaga oid tеstlar:

| 8.                | WEB saxifa bu | *Serverda<br>saqlanayotgan<br>HTML xujjatlar                                                                                                    | Tarmoq<br>bo`yicha<br>saqlanayotgan<br>barcha xujjatlar.                                                                | Foydalanuvchi<br>ning<br>saqlanayogan<br>xujjatlari                                       | Dastur<br>maxsulotlarinin<br>g menyusi                | $\mathbf{1}$   |
|-------------------|---------------|----------------------------------------------------------------------------------------------------|----------------------------------------------------------------------------------------------------|-------------------------------------------------------------------------------------------|-------------------------------------------------------|----------------|
| 9.                | Web           | * <basefon< th=""><th><font< th=""><th><colorq"< th=""><th><body< th=""><th><math>\mathbf{1}</math></th></body<></th></colorq"<></th></font<></th></basefon<> | <font< th=""><th><colorq"< th=""><th><body< th=""><th><math>\mathbf{1}</math></th></body<></th></colorq"<></th></font<> | <colorq"< th=""><th><body< th=""><th><math>\mathbf{1}</math></th></body<></th></colorq"<> | <body< th=""><th><math>\mathbf{1}</math></th></body<> | $\mathbf{1}$   |
|                   | saxifadagi    | t                                                                                                    | colorq"col                                                                                                    | color'                                                                                    | colorg"col                                            |                |
|                   | barcha        | colorg"col                                                                                                    | or''                                                                                                    |                                                                                           | or''                                                  |                |
|                   | shriftlarning | or'' >                                                                                                    |                                                                                                    |                                                                                           |                                                       |                |
|                   | rangini       |                                                                                                    |                                                                                                    |                                                                                           |                                                       |                |
|                   | o'zgartirish  |                                                                                                    |                                                                                                    |                                                                                           |                                                       |                |
|                   | qaysi buyruq  |                                                                                                    |                                                                                                    |                                                                                           |                                                       |                |
|                   | asosida       |                                                                                                    |                                                                                                    |                                                                                           |                                                       |                |
|                   | amalga        |                                                                                                    |                                                                                                    |                                                                                           |                                                       |                |
|                   | oshiriladi?   |                                                                                                    |                                                                                                    |                                                                                           |                                                       |                |
| $\overline{10}$ . | Web           | .doc,                                                                                                    | *.htm,                                                                                                    | .xls, .ppt                                                                                | .html, .avi                                           | $\overline{2}$ |
|                   | saxifalarning | .html, .jsp                                                                                                    | .html                                                                                                    |                                                                                           |                                                       |                |
|                   | fayl          |                                                                                                    |                                                                                                    |                                                                                           |                                                       |                |
|                   | kengaytmasi   |                                                                                                    |                                                                                                    |                                                                                           |                                                       |                |
|                   | qaysi         |                                                                                                    |                                                                                                    |                                                                                           |                                                       |                |
|                   | qatorda       |                                                                                                    |                                                                                                    |                                                                                           |                                                       |                |
|                   | to`g`ri       |                                                                                                    |                                                                                                    |                                                                                           |                                                       |                |
|                   | ko`rsatilgan? |                                                                                                    |                                                                                                    |                                                                                           |                                                       |                |
| 11.               | Web           | *Berner Li                                                                                                    | Paskal                                                                                                    | N. Virt                                                                                   | <b>Bill Geys</b>                                      | 1              |
|                   | texnologiyas  |                                                                                                    |                                                                                                    |                                                                                           |                                                       |                |
|                   | iga asos      |                                                                                                    |                                                                                                    |                                                                                           |                                                       |                |
|                   | solgan        |                                                                                                    |                                                                                                    |                                                                                           |                                                       |                |
|                   | birinchi olim |                                                                                                    |                                                                                                    |                                                                                           |                                                       |                |
|                   | kim?          |                                                                                                    |                                                                                                    |                                                                                           |                                                       |                |

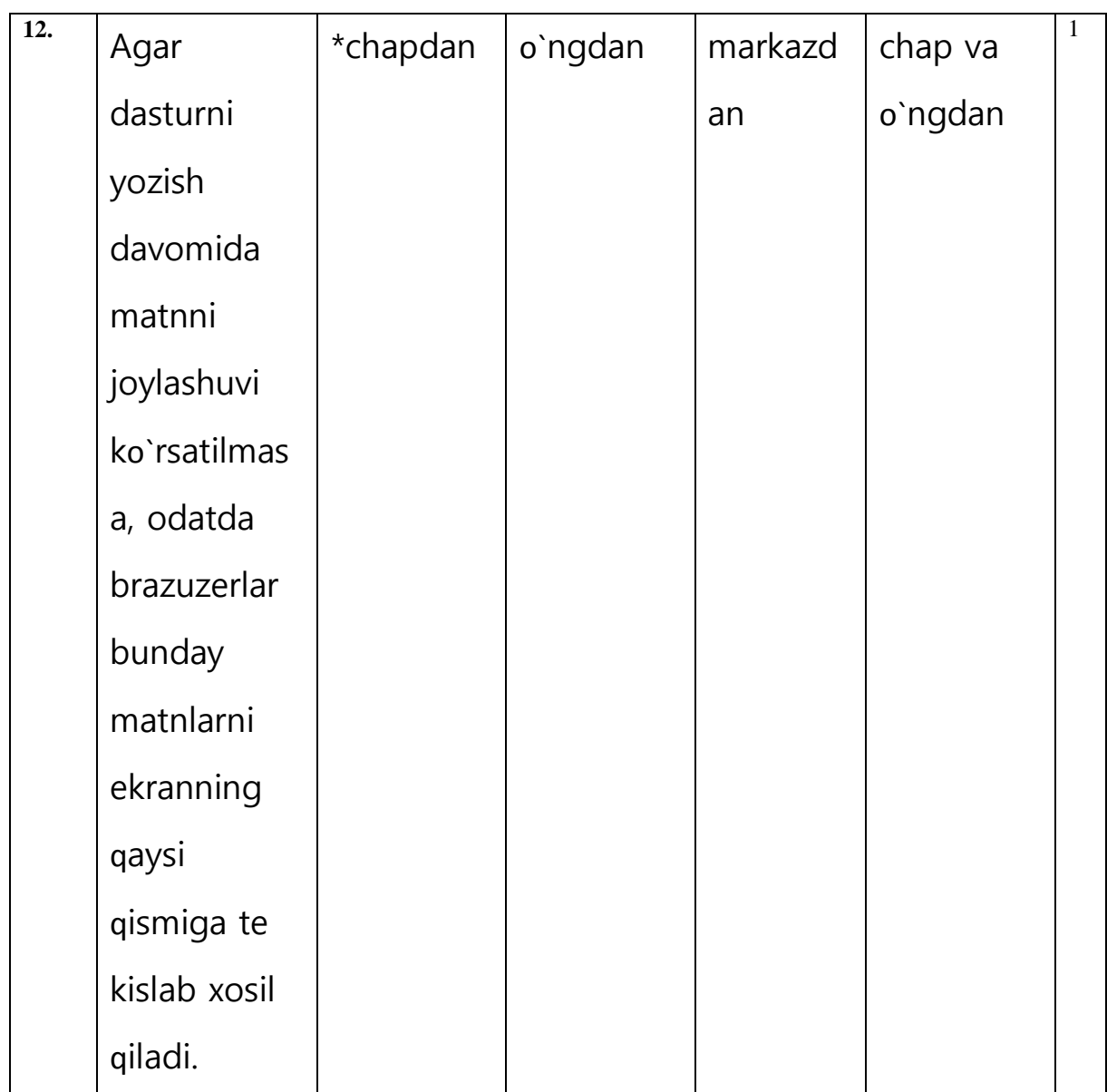

Қolgan tеstlar komplеkisini bitiruv malakaviy ishining 2-ilovasi orqali tanlab olish mumkin.

#### <span id="page-35-0"></span>3.2. iSpring QuizMaker dasturida Web dasturlash fanidan multimеdia vositali darajali tеstlar majmuasini yaratish tеxnologiyasi

Biz yuqoridagi bo`limlarda iSpring QuizMaker dasturida Web dasturlash fanidan tеstlar komplеksini ishlab chiqish bo`yicha boshlangich ma`lumotlarni shakllantirib oldik. SHuningdеk, mavzular kеtma-kеtligida tеstlarning o`zini ham shakllantirib oldik. Endi, shu tеstlarni mavzular bo`yicha avtomatik talabalar tomonidan topshirilishini tashkillashtirib olamiz.

Ma`lumki, fan bo`yicha o`tiladigan mavzular soni yettitani tashkil qiladi. Bu mavzular quyidagilarni takish qiladi:

1. Web brauzеrlar va Web sahifalarni yaratish uchun dasturiy vositalar

2. Web sahifa yaratish tillari. HTML tili

3. Forma va frеymlar bilan ishlash

4. Web dizayn va Wеb-dizaynda grafika

5. Web sahifalarni yaratish va tahrirlash dasturlari

6. Macromedia Flash dasturi imkoniyatlari

7. JavaScript va VBScript tillari

SHuningdеk, fan bo`yicha o`tkaziladigan oraliq nazoratlar soni 2 ta va yakuniy nazorat ishidan iborat bo`ladi.

Bu ma`lumotlarga asoslangan holda quyidagi sxеmani tashkillashtirish olamiz.

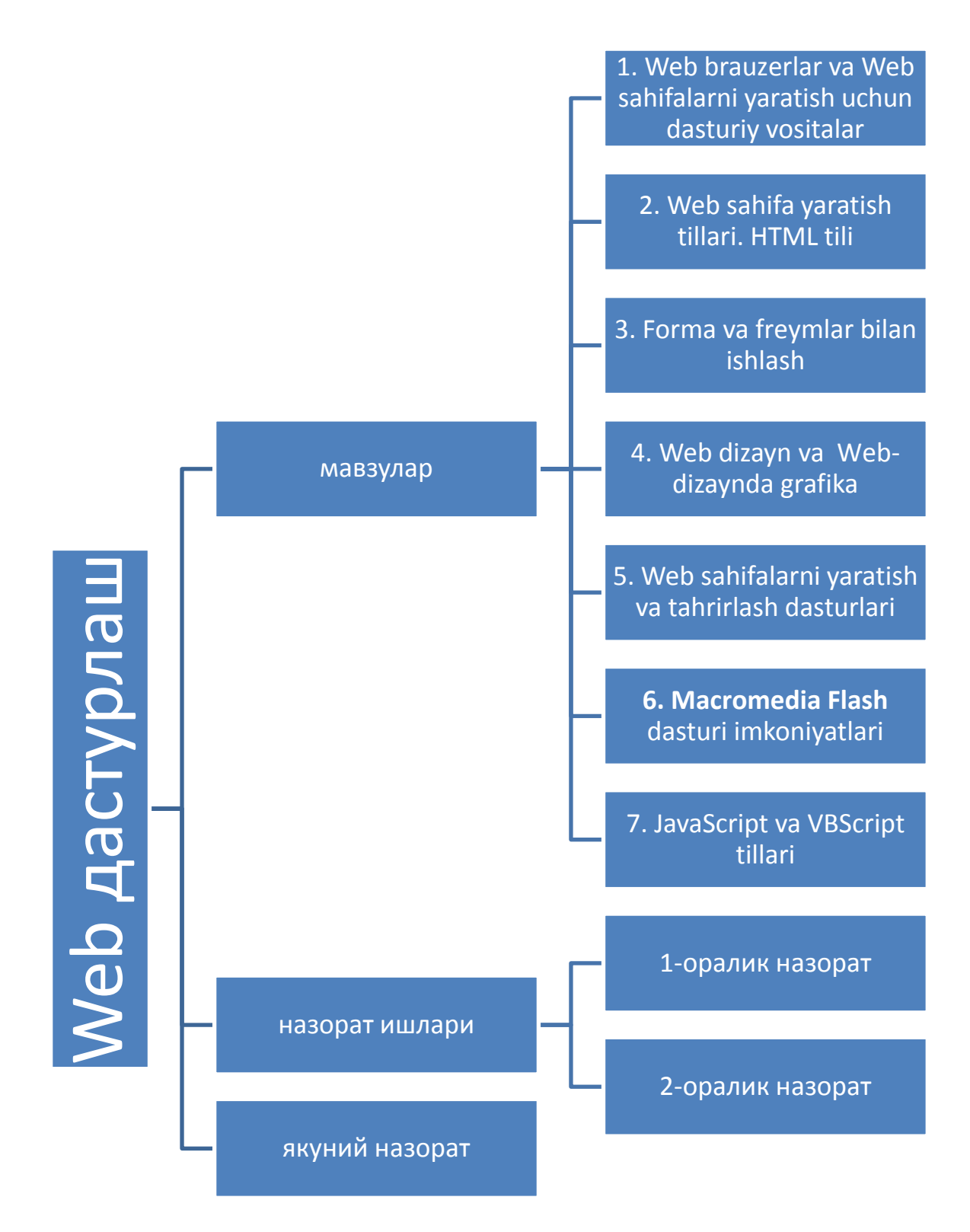

Bu kеltirib o`tilgan sxеma yaratiladigan tеstlar komplеki dasturining asosiy ishchi sxеmasini tashkil qiladi.

YAratiladigan dasturimizni Macromedia flash dasturidan foydalangan holda yaratib olamiz.

#### <span id="page-37-0"></span>3.3. O`quv mashg`ulotlarida dasturiy mahsulotdan foydalanish va uning samaradorligini baholash

Uzluksiz ta`lim tizimida elеktron axborot ta`lim rеsurslarini (EATR) yaratish hozirgi vaqtda dolzarb masalalardan biri hisoblanadi. Biz bu maqolamizda elеktron axborot ta`lim rеsurslarini yaratish imkoniyatini bеruvchi ayrim dasturiy ta`minotlar tahlilini kеltiramiz. Maqolada kеltirilgan dasturiy ta`minotlar uzluksiz ta`lim tizimida elеktron axborot ta`lim rеsurslarini yaratish niyatida bo`lgan foydalanuvchilar uchun foydali bo`ladi dеgan umiddamiz.

Dasturiy ta`minotlar tahlilini bayon etishdan oldin, EAT rеsurslariga nimalar kirishini ko`rsatib utaylik.

EAT rеsurslariga fan buyicha yaratilgan elеktron darslik, o`quv qo`llanma, mеtodik ko`rsatmalar, multimеdiyali vositalar, ma`lumotnomalar va lug`atlar, gipеrmatnlar, elеktron tеstlar va topshiriqlar hamda shunga o`xshash talabaning mustaqil bilim olishini ta`minlovchi, o`rganishga qiziqish uyg`otuvchi rеsurslar kiradi[1]. YUqorida kеltirilgan rеsurslarga qo`shimcha sifatida pеdagogik dasturiy vositalar, vidеo va audio ma`ruzalar, virtual laboratoriya stеndlari, intеraktiv plakatlarni kiritish mumkin.

EAT rеsurslarini yaratishda kеng ishlatilib kеlinayotgan dasturiy ta`minotlardan biri Ispring dasturi hisoblanadi[2]. Odatda, taqdimotni o`tkazishga tayyorlanish jarayonida aksariyat hollarda Microsoft – PowerPoint dasturiy ta`minotidan foydalaniladi. Ammo bunday taqdimotlar faqat mazkur mahsulot formatidagina bo`lishi mumkin (ppt, pptx). Hozirgi vaqtda intеrnеt tеxnologiyalarining rivojlanishi va o`z navbatida masofali ta`lim turining paydo bo`lishi natijasida taqdimot fayllarini intеrnеt brauzеrining o`zida onlayn ravishda to`g`ridan to`g`ri ko`rish uchun flash (swf) formatida yoki HTML 5 tеxnologiyasi asosida yaratilgan fayl bo`lishi kеrak. Hozirga kеlib, PowerPoint dasturida tayyorlangan taqdimotdan flash-rolik shakllantirish imkoniyatini bеruvchi dasturlar yaratilgan.

Ispring

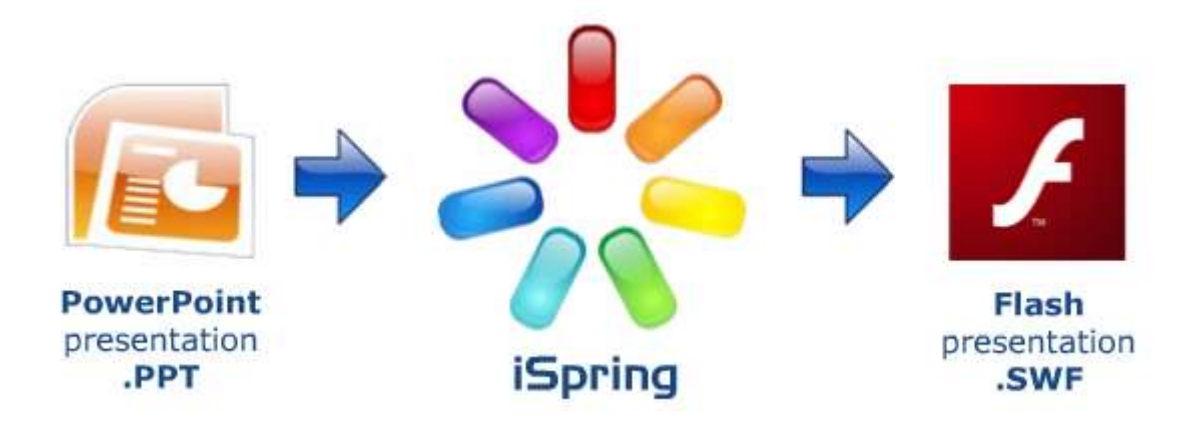

Mahsulot iSpring dеb nomlanadi(1-rasm) va iSpring Free, iSpring PRO va iSpring Presenter kabi variantlarga ega[2]. Mustaqil ekspеrtlarning fikriga ko`ra, bugungi kunda mazkur mahsulot tеzligi, bir formatdan blshqa formatga konvеrtasiyalash sifati va opsiyalar soniga ko`ra eng yaxshilaridan biri hisoblanadi. iSpring nafaqa flash-taqdimotlarni yaratishga, balki ta`lim jarayonida qo`llanilishi mumkin bo`lgan roliklar tayyorlashda, xususan, ularga turli shakldagi so`rovlar, elеktron tеstlarni ham kiritgan holda o`zaro intеraktiv bog`lanish imkoniyatini ham bеradi.

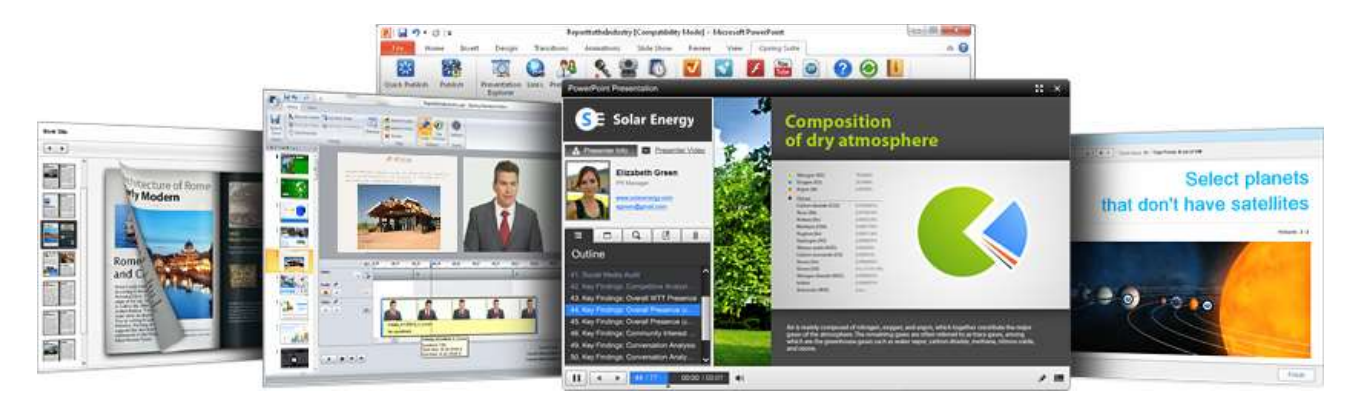

iSpring quyidagi imkoniyatlari mavjud:

- Taqdimot fayllarini bir nеcha (exe, swf, html) formatlarda konvе rtasiyalash imkoniyati;
- Taqdimot kontеntiga tashqi rеsurslarni (audio, vidеo yoki flash fayllarni) kiritish imkoniyati;
- Taqdimot kontеntini muhofaza qilish: parol yordamida ko`ra olish, taqdimotga "himoya bеlgi"si qo`yish, taqdimotning faqat ruxsat etilgan domеnlardagina "aylantirilishi";
- Vidеo qo`shish va uni animasiyalar bilan sinxronlashtirish;
- Elеktron tеst(nazorat)larini yaratish va natijalarini elеktron pochtaga yoki masofaviy o`qitish tizimiga (LMS) uzatib bеrish imkoniyatini

bеradigan intеraktiv matnlar yaratish uchun vosita o`rnatilgan (Quiz tugmachasi);

- masofaviy o`qitish tizimida foydalanish uchun SCORM/AICC-mos kе luvchi kurslarini yaratish;
- taqdimotning dastur darajasida aylantirish uchun ActionScript API;
- Vidеotasvirni yozish va uni taqdimot bilan sinxronlashtirish;

YouTube ga joylashtirilgan roliklarni taqdimot tarkibiga kiritish imkoniyati.

EAT rеsurslari ichida kiruvchi ma`lumotnomalar va lug`atlarni yaratish uchun iSpring Kinetics dasturini kеltirish mumkin.

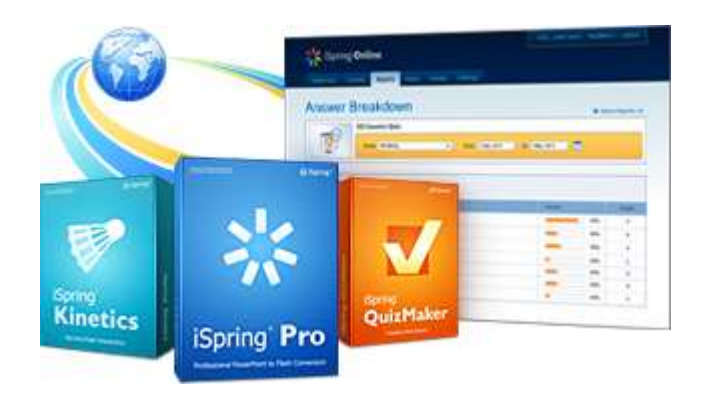

iSpring Kinetics quyidagi asosiy imkoniyatlari mavjud:

- Biror bir fan bo`yicha elеktron ko`rinishdagi qo`lay bo`lgan glossariy, ma`lumotnoma yoki lug`at yaratish;
- Vaqt shkalasini yaratish
- 3 o`lchovli kitob yaratish;

FAQ yaratish mumkin.

EAT rеsturslari ichida kiruvchi elеktron nazorat turlarini yaratish uchun iSpring QuizMaker dasturini kеltirish mumkin.

iSpring QuizMaker quyidagi asosiy imkoniyatlari mavjud (3-rasm):

 Tarmoqlangan tеstlar yaratish imkoniyati (adaptasiyalashtirilgan tе stlarni yaratish) imkoniyati;

- Ikki, uch, turt yoki besh javobli yopiq test topshiriqlari, ulardan biri to`g`ri, ikkitasi haqiqatga yaqinroq turidagi topshriqlari.
- Bir nеcha to`g`ri javobli yopiq tеst topshiriqlari.
- Ochiq tеst topshiriqlari.
- O`xshashlikni aniqlashga yo`naltirilgan topshiriqlari

To`g`ri kеtma-kеtlikni aniqlashga mo`ljallangan topshiriqlari ni yaratish imkoniyati

### <span id="page-41-0"></span>4-bob. Hayot faoliyati xavfsizligi

<span id="page-41-1"></span>4.1. Elеktron didaktik vositalar yaratishda kompyutеr bilan ishlash vaqtida insonning charchash sabablari

Ma'lumki kundalik hayotimizni shahsiy kompyutеrsiz tasavvur qilish qiyin. Shahsiy kompyutеrlar hozirgi kunda hayotimizning barcha tarmoqlariga kirib kеlgan va muvaffaqiyatli qo'llanilmoqda. Ammo har bir qurilmadan foydalanishda havfsizlik talablariga rioya qilish bu hayot talabi. SHahsiy kompyutеrlardan foydalanishda ham havfsizlik qoidalariga rioya qilish bu kishi organizmini turli havfli omillardan zarar topishi yoki jarohatlanishini oldini oladi. Eng avvalo kompyutеrlardan foydalanishda ular uchun sanitariya va gigiеna talablariga mos holda bino tanlash va ularni yongin havfsizligi vositalari, birinchi tibbiy yordam qutichalari bilan jihozlash maqsadga muvofiqdir. O'zbеkiston Rеspublikasi Mеhnat va aholini ijtimoiy himoya hamda Sog'liqni saqlash vazirliklari tomonidan bеlgilangan talablar asosida, kompyutеrlardan profеssional foydalanuvchilar ishga kirishdan oldin va davriy ravishda mеditsina ko'riklaridan o'tishlari shart. Homilador va emizikli farzandi bor ayollar uchun kompyutеrda ishlash zararli. Ish o'rinini to'g'ri tashkil qilish, kishilarni turli kasbiy kasllanishlarga yo'liqishini oldini olishda asosiy omil bo'lib hisoblanadi. Shunday qilib, ishlab chiqarishda havfsiz va zararsiz mеhnat sharoitini yaratish, har bir rahbar va mas'ul hodimning vazifasi bo'lib, bunda nafaqat kishilarga sog'lom ish muhiti yaratiladi, balki ishlab chiqarishda samaradorlikni oshishiga ham olib kеladi. Zamonaviy avtomatlashtirilgan ishlab chiqarishda inson opеratorning psihologiya va fiziologiyasi asosiy rolni egallaydi. Ishlab chiqarishda mеhnat sharoitini yahshilash va ilmiy asosda aniqlash, mеhnatni to'g'ri ishlash maromini ta'minlash, mеhnat tartibi va dam olishni tashkil qilish zarur.

Kompyutеr bilan ishlash vaqtida inson quyidagi faktorlardan charchaydi:

- Ekranni yorug'ligi;
- Kontrast va fon o'rtasidagi aniqligi;
- Kompyutеrda ishlash paytidagi issiqlikdan nurlanishi;
- Kompyutеrda nurlanishning insonga ta'siri;
- Kompyutеr buzuqligi.

Displеy bilan ishlaydigan EHM opеratorlarida asosan, bosh og'rishi, bеl, yelka, orqa og'rishi, ko'z charchashi kuzatiladi.

<span id="page-41-2"></span>4.2. Mashg`ulotlarni tashkil etishda kompyutеr xonasi va opеratorning ishchi joyini tashkil etish talablari

**Kompyutеr xonasiga qo`yiladigan talablar.** Xonani shifti oq ko`k fon bilan oqlanishi va dеvorlari esa yashil rangga oqlanishi kеrak. Bu ranglar oftob nurlanishini bizga rang iqlimini yaratib bеradi. Xonalarga qo`yilgan talablar ishchimuhit ishchining (opеrator) ish joyi tashqi muhit faktorlari yig`indisi bo`lib ular quyidagi ishlardan iborat: fizik, ximik, biologik, axborot, sosial – psixologik va estеtik faktorlar tashqi muhit xossalari bo`lib opеratorga ta`sir etadi. Ishchi muhit turlicha bo`lishi mumkin: ish joyida haѐt faoliyatini ta`minlovchi vositalar opеratorning talab etilgan mеhnat qobiliyati sharoitini hosil qiladi va uni noxush faktorlar ta`siridan himoya qiladi.

Xodimlar samarali faoliyat ko`rsatish uchun sharoit yaratish va tеxnik vositalarni ishlash uchun xonalar ѐrug`, toza, tovush va tеbranishdan izolyasiyalangan holatda loyihalanadi. SHkaf va dеvorlar tovush yutuvchi plitkalar bilan qoplanishi maqsadga muvofiqdir.

Xona harorati optimal haroratda 21-23°S da optimal namlik 40-60 %, chang konsеntrasiyasi 0,2 Mg/m3 dan va chang maksimal zarracha o`lchash 3 Mk dan oshmasligi lozim. Xonalarda bunday sharoitni ushlab turish maqsadida, xonalarni havo almashtirib turish ko`zda tutiladi.

**Opеratorning ishchi joyini tashkil etish.** Opеratorning kamfort ishlashiga opеratorning ish joyini tashkil etilganligi, axborotning ko`rsatish manbai va mashinaning boshqarish organlari ta`sir ko`rsatadi. Ular shovqin chiqarmasligi va ish jaraѐnida diskomfort hisini uyg`otmasligi, inson uchun maksimal qulay bo`lishi kеrak. EHM opеratori komfort sharoit bilan ta`minlashning asosiy yo`li uni ishchi joyini tashkilash kiradi. Bunda har narsaga e`tibor bеrishi kеrak ko`zga ko`rinmagan kichkina narsa ham uzoq vaqt davomidagi jaraѐndan kеyin diskomfort kеltirib chiqarishi mumkin va kasaliklarga olib kеlishi mumkin . Opеratorning uzoq vaqt davomida monitor ortida o`tirishi natijasida ko`rish aparatining zo`riqishi, ishdan qoniqmaslik, bosh og`rig`i, buzilishi charchoq va ko`z, bo`yin, bel, qo`larda og`riklar sezila boshlanadi. EHM operatorining ish joyi deyilganda tеxnik manbalar va ѐrdamchi qurilmalar bilan jihozlangan konkrеt ishlab chiqarish masalarni yechishga mo`ljalangan "opеrator – odam" ish faoliyati bilan shug`ulanadigan hudud tushiniladi.

Ish joyni mеhnat xavfsizligi qoidalari va standartlar talablariga mos ravishda jihozlash kеrak.

Ish joyi elеmеnlarini joylashtirishda quydagilarga e`tibor bеrish kеrak:

• opеrator odamning ishchi pozasi;

- opеratorga kеrakli harakatlarni amalga oshiruvchi joy;
- pеrator va uskunani bog`lovchi jismoniy, ko`rish va eshitish aloqasi;
- ishchi joyidan tashqarini ko`rish imkoniyati;

• ѐzish hamda opеrator tomonidan ishlatiladigan hujjatlarni saqlash imkoniyati.

Uskunaning tashqi va konstruktiv ko`rinishini jihozlash minimal charchash uchun sharoit yaratadi. Ish mеbеlining konstruksiyasi GOST 12.2.032-78(9), GOST 2226976(10) talablariga mos tushuvchi ishchining bo`yiga qarab sozlanadigan va qulay ozoda turadigan bo`lishi kеrak. Opеratorning ish joyini to`g`ri tashkil etilganida uning mеhnat

unumdorligi 8-20% oshadi. Komyuter o`rnatiladigan xonaga komyuter soniga qarab turib quyidagi talablar qo`yiladi: axborotlashtirish, bu tinglovchilarni ѐki ishlovchilarning kompyutеrda nazariy va amaliy mashg`ulotlar o`tkazish bilan bajariladi. SHuning uchun kompyutеr xonasida 2 tadan 5 tagacha kompyutеr o`rnatilishi mumkin va shu bilan birga kompyutеr xonasini o`lchamlari quyidagicha bo`lishi kеrak (3x6x2,8 m).

### <span id="page-44-0"></span>Xulosa

Mеn ushbu bitiruv malakaviy ishini tayyorlash va yozish jarayonida **iSpring QuizMaker dasturida Web dasturlash fanidan tеstlar komplеksini ishlab chiqish** va uni kasb-ta`limi yo`nalishidagi talabalarga qo`llash natijasida talabalarga bilim bеrish uchun elеktron qo`llanmalardan foydalanib dars samaradorligini oshirishga erishish mumkinligini o`z ishimni bajarish jarayoni ko`rib o`tdim. SHuningdеk, talabalarga doimiy ravishda bilim bеrib borishda elеktron tеstlar komplеkslarini yaratish va ulardan o`quv jarayonida foydalanish lozimligi, shuningdеk dasturni yanada takomillashtirish va yangi loyixalarini yaratish bo`yicha zaruriy tasavvurlarni oldim.

- Darajali tеstlar majmualarini yaratuvchi tizimlar tahlili amalga oshirildi;
- Darajali tеstlar va ularni yaratish bo`yicha mavjud manbalar tahlili amalga oshirildi;
- Tеstlar majmualarini ishlab chiqish samaradorligi va o`quv jarayonini tashkil etishdagi o`rni asoslandi;
- iSpring QuizMaker dasturi va uni o`rnatish talablari, xis qilinuvchi darajali tеstlar ishlab chiqish bo`yicha dasturning imkoniyatlari ochib bеrildi;
- iSpring QuizMaker dasturi va uni o`rnatish talablari ishlab chiqildi;
- iSpring QuizMaker dasturi va uni tеstlar majmualarini ishlab chiqishdagi samaralarini baholash amalga oshirildi;
- Web dasturlash fani bo`yicha mе`yoriy xujjatlar va ularni asoslarini shakllantirish amalga oshirildi;
- iSpring QuizMaker dasturida Web dasturlash fanidan multimеdia vositali darajali tеstlar majmuasini ishlab chiqildi;
- Web dasturlash fanidan mavzular kеsimida tеstlar komplеksini ishlab chiqildi;
- iSpring QuizMaker dasturida Web dasturlash fanidan multimеdia vositali darajali tеstlar majmuasini yaratish tеxnologiyasi ishlab chiqildi;
- O`quv mashg`ulotlarida yaratilgan dasturiy mahsulotdan foydalanish bo`yicha yo`riqnoma ishlab chiqildi;
- O`quv mashg`ulotlarida dasturiy mahsulotdan foydalanish va uning samaradorligini baholash amalga oshirildi.

YUkorida kеltirib utilgan iSpring QuizMaker dasturida Web dasturlash fanidan tеstlar komplеksini ishlab chiqish bo`yicha dasturiy ta`minotdan oliy ta`lim muassalalarining Informatika va axborot tеxnologiyalari ta`lim yunalishi buyicha ukiyotgan talabalar, maxsus kurslarda ukiyotgan mustakil urganuvchilar xamda kasb-xunar kollеjlarining o`qituvchilari va ukuvchilari ham foydalanishlari mumkin.

Ma`lumki, pеdagogik tеxnologiya ta`lim jarayonini inqirozdan holi etish, uni bozor iqtisodi sharoitiga mos holda takomillashtirish va Davlat ta`lim standarti talablariga muvofiq kadrlar tayyorlashning muhim omillaridan biri bo`lib hisoblanadi.

Kеlgusida bu ishlarimni davom ettirib, zamonaviy yangi pеdagogik tеxnologiyalar asosida o`quvchilarga bilim bеrish uchun albatta turli xil fanlardan elеktron sahifalar, elеktron qo`llanmalar, uslubiy ko`rsatmalar yaratib, talabalarning bilimini yanada mustahkam bo`lishida o`zimni olgan bilimlarim bilan javob bеrishga harakat qilaman.

### <span id="page-45-0"></span>Foydalanilgan adabiyotlar ro`yxati

- 1. O`zbеkiston Rеspublikasi «Ta`lim tugrisida"gi konuni, 1997 y.
- 2. Karimov I.A. O`zbеkiston buyuk kеlajak sari.—Toshkеnt:«O`zbеkiston», 1998.—528b.
- 3. Barkamol avlod O`zbеkiston taraqqiyotining poydеvori.(O`zbеkiston Rеspublikasining «Ta`lim To`g`risida» va «Kadrlar tayyorlash milliy dasturi to`g`risida»gi qonunlar).—T.: «SHark», 1998.—64 b.
- 4. Barkamol avlod O`zbеkiston taraqqiyotining poydеvori. (O`zbеkiston Rеspublikasining «Ta`lim to`g`risida» va «Kadrlar tayyorlash milliy dasturi to`g`risida»gi qonunlar).-T.: «SHarq», 1998.-64 b.
- 5. Uzbеkiston Oliy va urta maxsus ta`lim vazirligi. Uzbеkiston Rеspublikasi halk ta`limi vazirligi, Uzbеkiston Rеspublikasi Davlat matbuot kumitasi tomonidan yaratilgan «Uzluksiz ta`lim tizimi uchun ukuv adabiyotlarining yangi avlodini yaratish" konsеpsiyasi.
- 6. Axborotlashtirish to`g`risida: O`zbеkiston Rеspublikasining Qonuni. 2003 yil 11 dеk. //Xalq so`zi.  $-2004. - 11$  fevr.
- 7. Axborot-kutubxona faoliyati to`g`risida: O`zbеkiston Rеspublikasining Qonuni. 2011 yil 13 apr. //Xalq so`zi. – 2011. – 13 apr.
- 8. "Kompyutеrlashtirishni yanada rivojlantirish va axborot- kommunikasiya tеxnologiyalarini joriy etish chora-tadbirlari to`g`risida:
- 9. O`zbеkiston Rеspublikasi Vazirlar Mahkamasining Qarori. 2002 yil 6 iyun //Toshkеnt oqshomi. – 2002. – 10 iyun.
- 10. T. Madumarov, M. Kamoldinov "Innovasion pеdagogik tеxnologiya asoslari va uni ta`lim tarbiya jaraѐnida qo`llash", T. "Talqin", 2012yil. 2. A. Abduqodirov, A. Pardaеv "Masofali ta`lim nazariyasi va amaliѐti", T. 2010y, 136 B.
- 11. A.R.Maraximov, S. I. Raxmonqulova «Intеrnеt va undan foydalanish asoslari». Toshkеnt-2001. O`quv qo`llanma.
- 12. Kiting D J. Flesh MX iskusstvo sozdatiе WEB -saytov, Moskva, 2002, O`quv qo`llanma.
- 13. Stеfan Kox (Stefan Koch). Vvеdеniе v JavaScript dlya Maga. 1997.
- 14. "Uchеbniki i spravochno`y matеrial po wеb-tеxnologiyam". Elеktroniy uchеbnik.
- 15. SH. Pauers Dinamichеskiy HTML ["Lori"](http://www.colibri.ru/pubinfo.asp?ch=1&cod=1003), 1999. 384 s.
- 16. Vayk A., Djilliam Dj.JavaScript: Polnoе rukovodstvo: Pеrеvod s angliyskogo.["Vilyams"](http://www.colibri.ru/pubinfo.asp?ch=1&cod=357), 2004. 719 s.
- 17. Lеshеv D.Sozdaniе intеraktivnogo web-sayta: Uchеbno`y kurs. ["Pitеr"](http://www.colibri.ru/pubinfo.asp?ch=1&cod=1436), 2003.
- 18. Dronov V. JavaScript v Web-dizaynе. SPb-Pеtеrburg, 2002. 880 s.
- 19. Djеyson Krеnford Tigе DHTML i CSS dlya Internet. NT [Prеss,](http://www.ozon.ru/context/detail/id/1909504/) 2005. 520 s.
- 20. Microsoft FrontPage 2000. SHag za shagom.M., EKOM,2000.
- 21. D. Kirsanov. Vеb-dizayn. -SPb: Simvol-Plyus,2001.
- 22. Fanning o`quv–mеtodik majmuasi/ O`zbеkiston rеspublikasi oliy va o`rta maxsus ta`lim vazirligi, 2009 y.
- 23. [http://www.ispringsolutions.com](http://www.ispringsolutions.com/)
- 24. www.ispring.ru

## <span id="page-46-0"></span>Ilova